# <span id="page-0-0"></span>Computer Vision: Fall 2022 — Lecture 16 Dr. Karthik Mohan

Univ. of Washington, Seattle

November 30, 2022

#### Generic ML/DL

- **1 [Good Book for Machine Learning Concepts](http://ciml.info/dl/v0_99/ciml-v0_99-all.pdf)**
- <sup>2</sup> [Deep Learning Reference](https://www.deeplearningbook.org/)

#### **CNN**

- **4 [Convolutional Neural Networks for Visual Recognition](https://cs231n.github.io/convolutional-networks/)**
- <sup>2</sup> [Convolutional Neural Net Tutorial](https://jhui.github.io/2017/03/16/CNN-Convolutional-neural-network/)
- **3 [CNN Transfer Learning](https://cs231n.github.io/transfer-learning/)**
- **4 [PyTorch Transfer Learning Tutorial](https://pytorch.org/tutorials/beginner/transfer_learning_tutorial.html)**

# CNN Publication References

#### CNN surveys

- **1 [Convolutional Neural Networks: A comprehensive survey, 2019](https://www.ripublication.com/ijaer19/ijaerv14n3_24.pdf)**
- 2 [A survey of Convolutional Neural Networks: Analysis, Applications,](https://arxiv.org/pdf/2004.02806.pdf) [and Prospects, 2021](https://arxiv.org/pdf/2004.02806.pdf)

#### CNN Archs

- **1** [GoogLeNet](https://arxiv.org/pdf/1409.4842v1.pdf)
- 2 [Top models on ImageNet](https://paperswithcode.com/sota/image-classification-on-imagenet)
- **3** [ResNet ILSVRC paper](https://arxiv.org/pdf/1512.03385.pdf)

# Object Detection and Image Segmentation References

#### Object Detection

- <sup>1</sup> [A survey of modern deep learning based object detection methods](https://arxiv.org/pdf/2104.11892.pdf)
- 2 [YOLO Survey](hhttps://www.theseus.fi/bitstream/handle/10024/452552/Do_Thuan.pdf?isAllowed=y&sequence=2)
- **3** [YOLO Original Paper](https://arxiv.org/pdf/1506.02640.pdf)

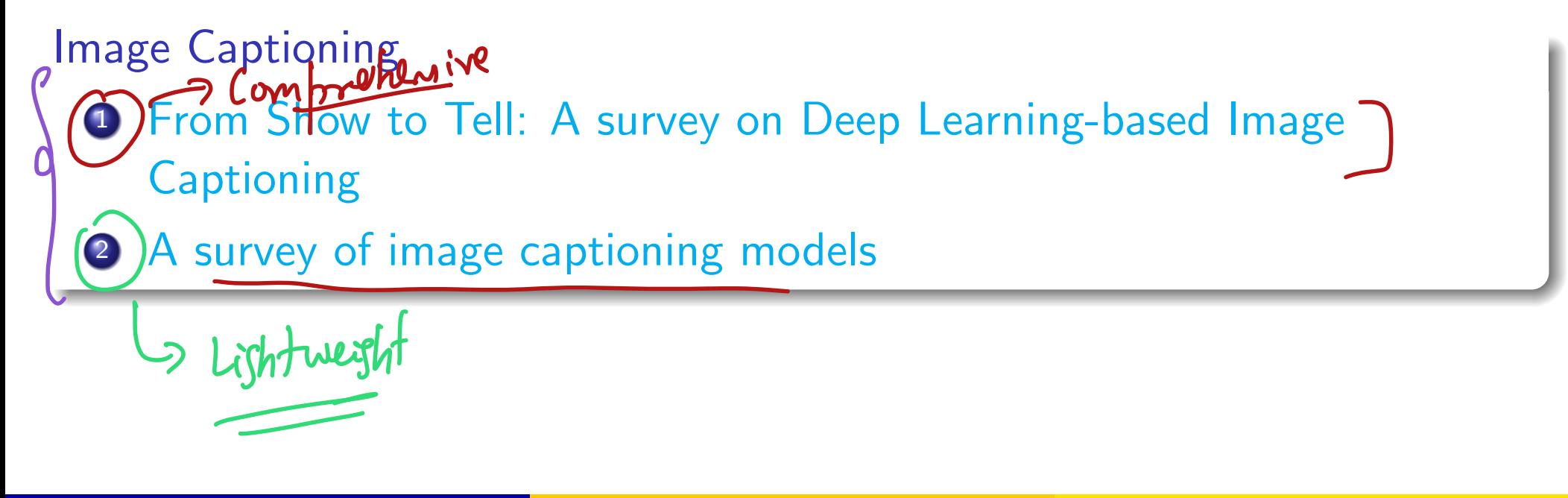

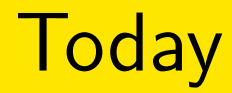

#### **1** Recap of YOLO for object detection

2 Image Captioning intro and models

## YOLO - Single Stage Detection

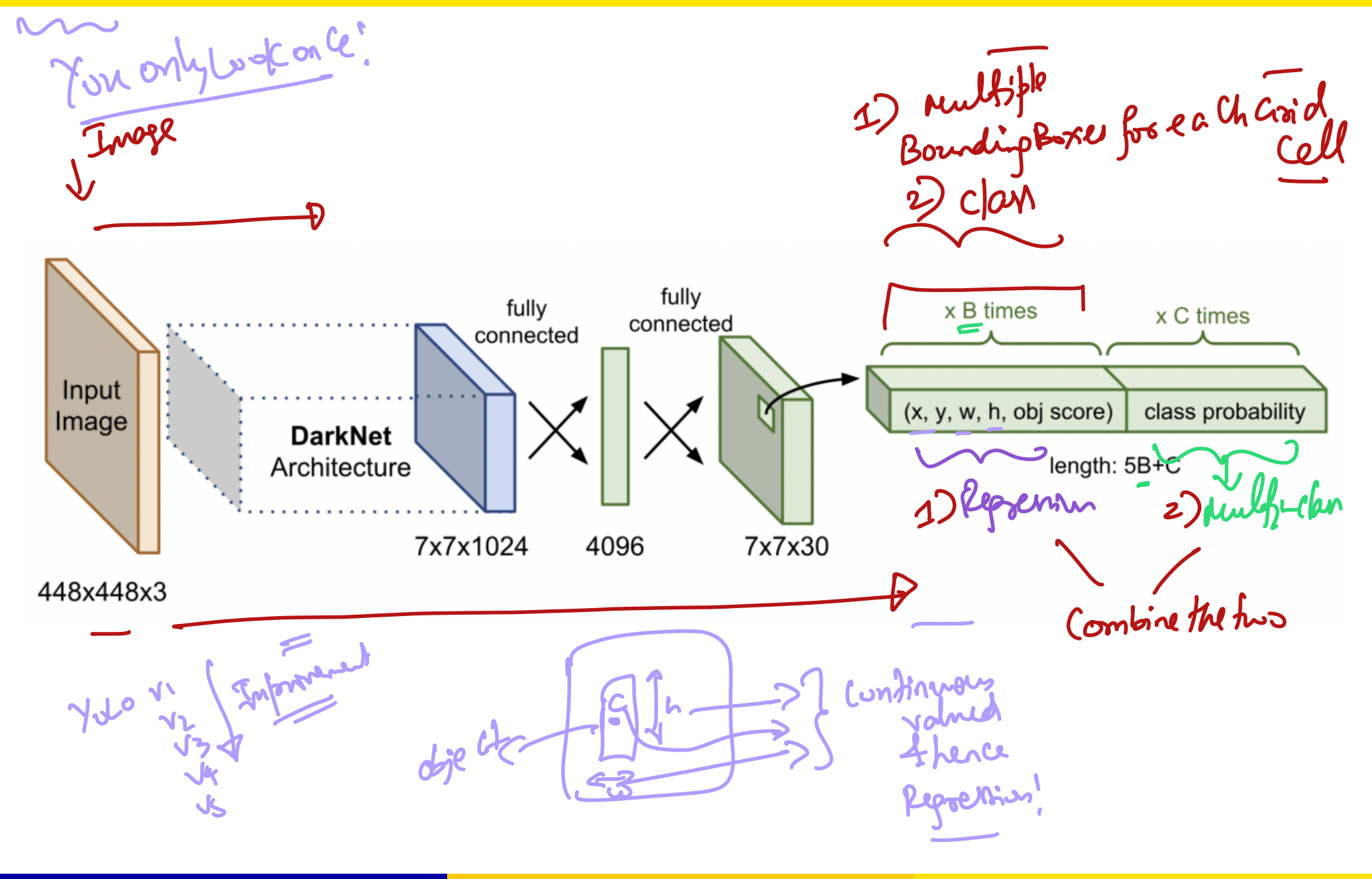

# YOLO Breakdown

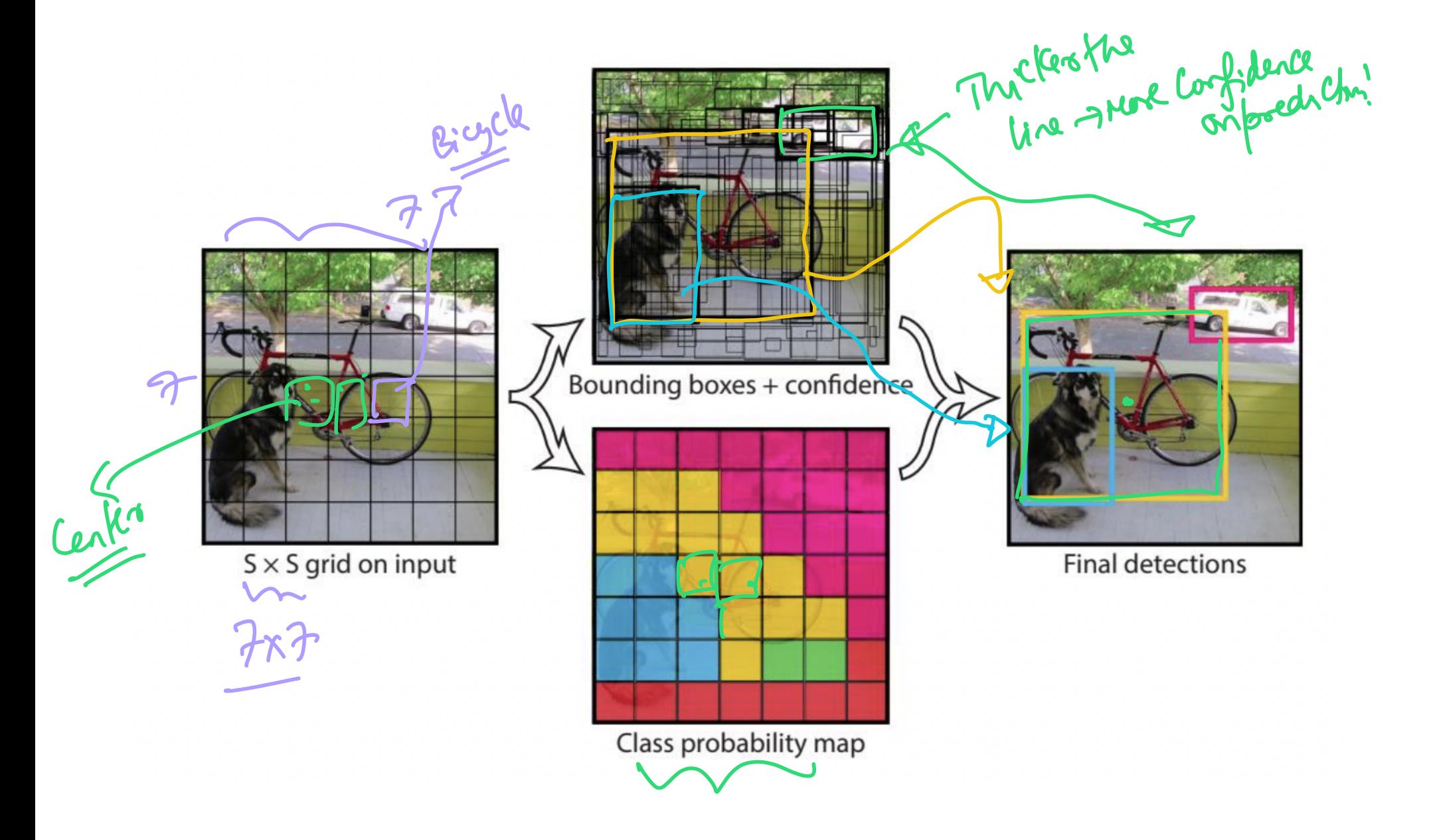

(Univ. of Washington, Seattle)  $\overline{C}$  [Computer Vision: Fall 2022 — Lecture 16](#page-0-0)  $\overline{C}$  November 30, 2022  $\overline{C}$  7/50

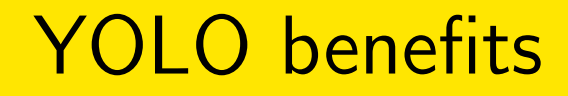

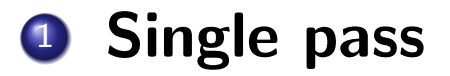

## YOLO benefits

- **1** Single pass
- <sup>2</sup> Fast

# YOLO benefits

- **1** Single pass
- <sup>2</sup> Fast
- **3 Global reasoning**

# YOLO benefits

- **1** Single pass
- <sup>2</sup> Fast
- **3 Global reasoning**
- 4 More generalized representations

# YOLO examples

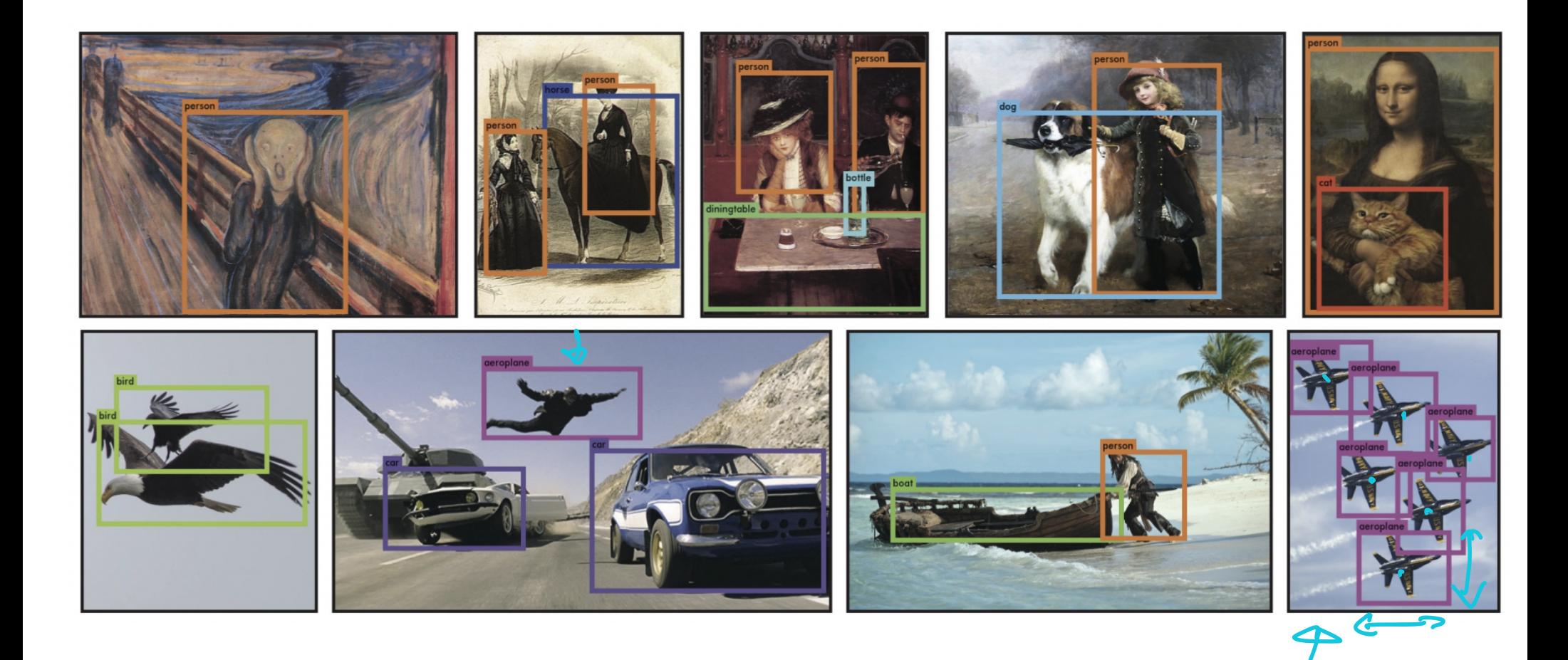

### YOLO labels

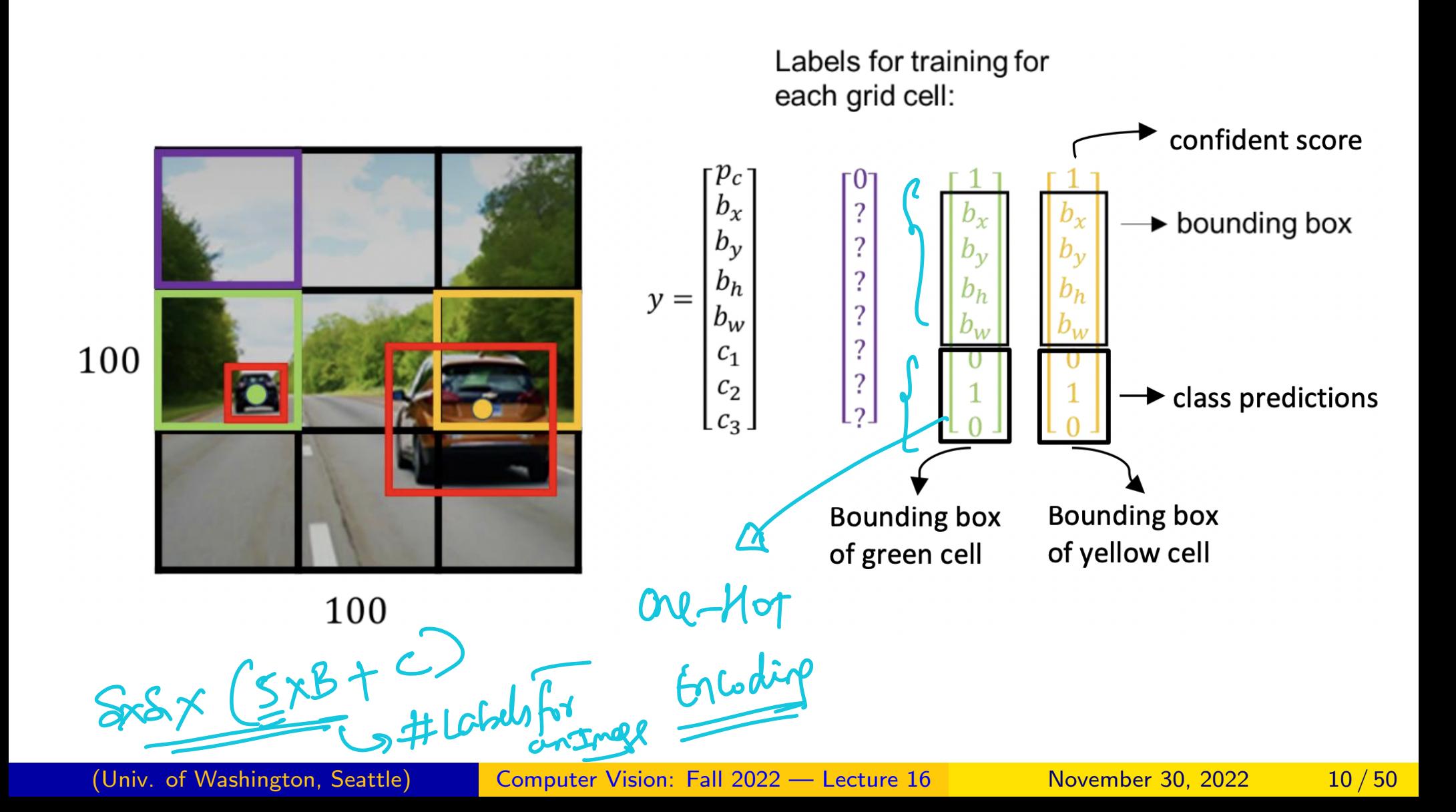

## YOLO Bounding Box

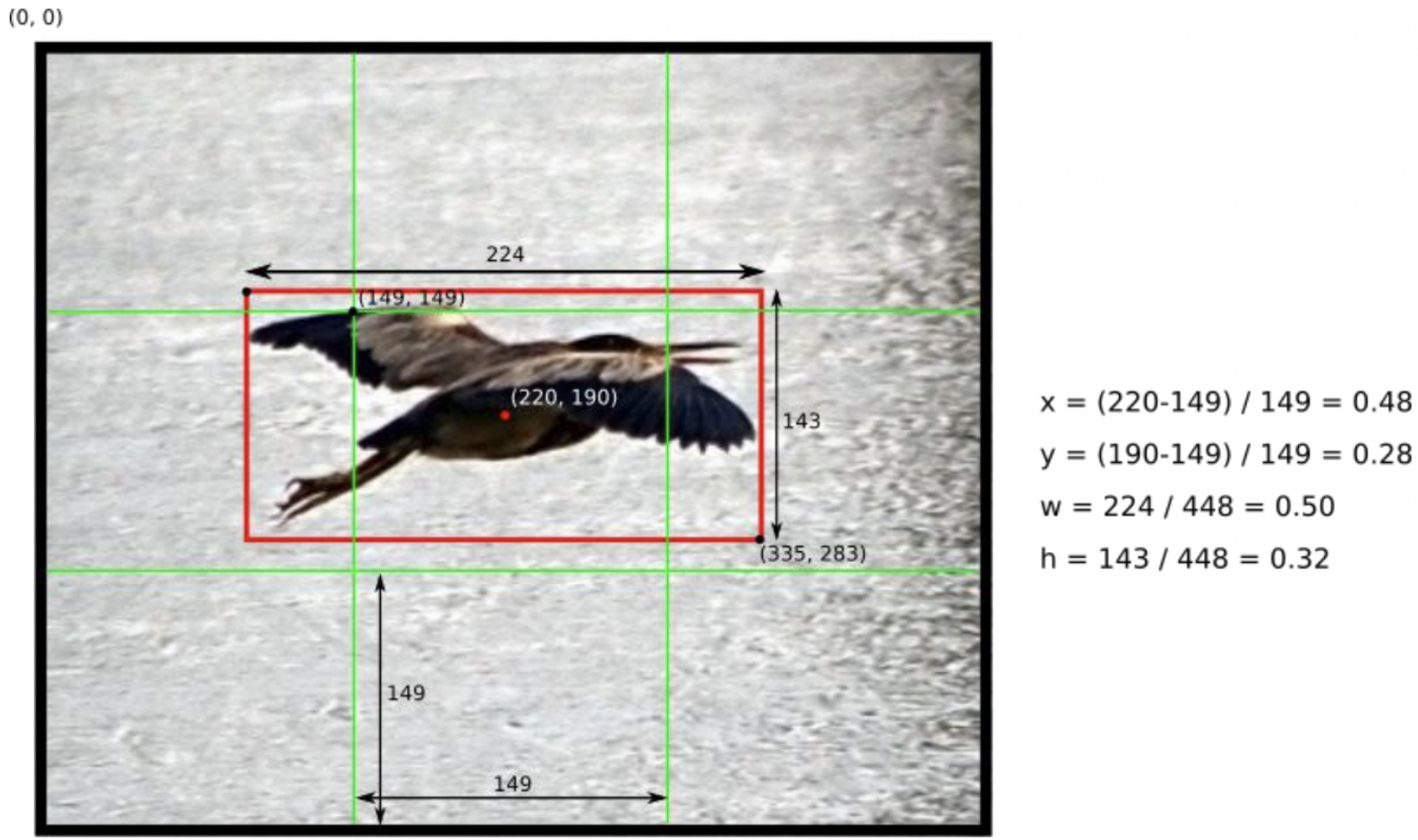

 $y = (190-149) / 149 = 0.28$ 

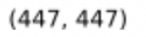

# YOLO Bounding Box 2

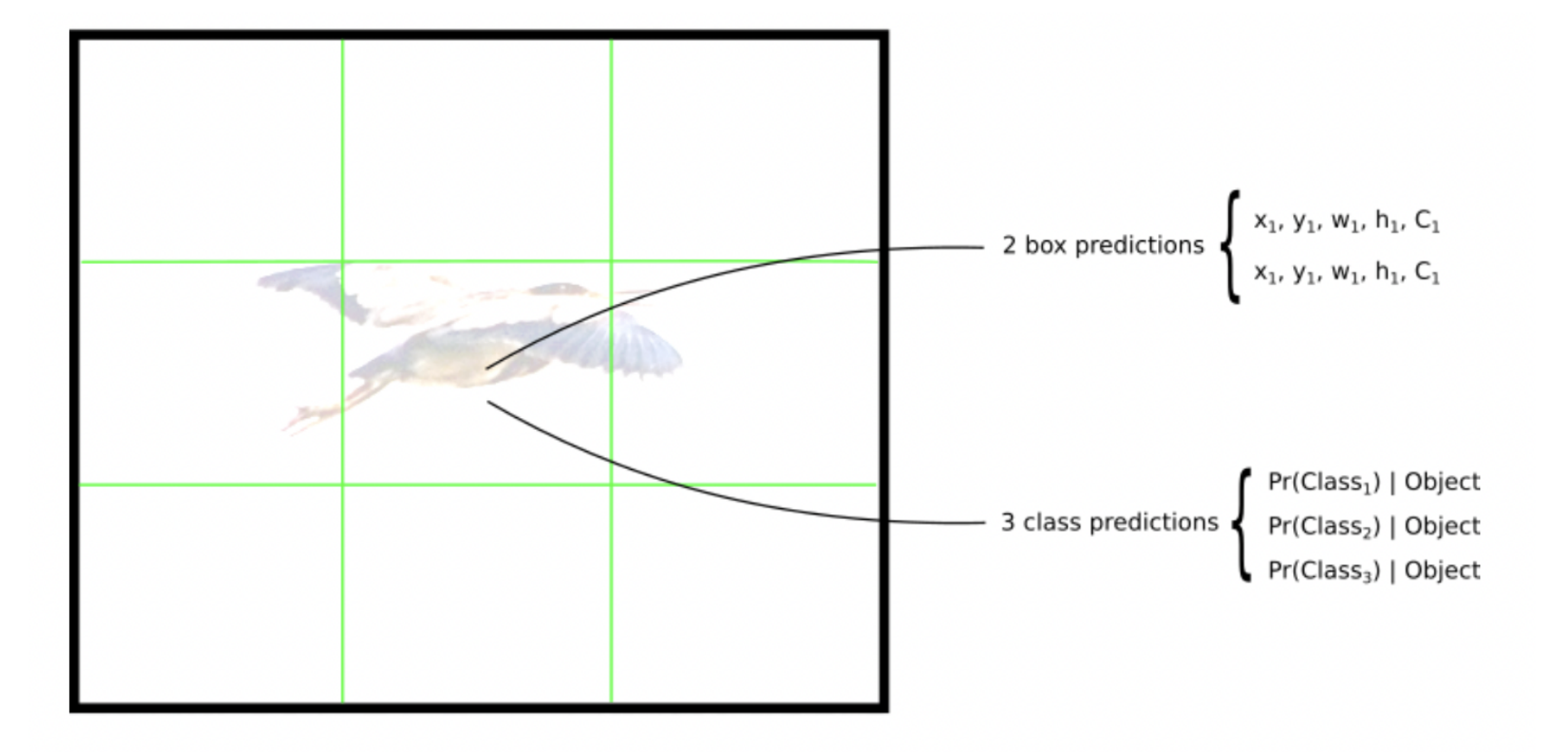

#### YOLO Loss Function - Regression!

YOLO loss function turns out to be just like a Regression Loss! Why Regression?

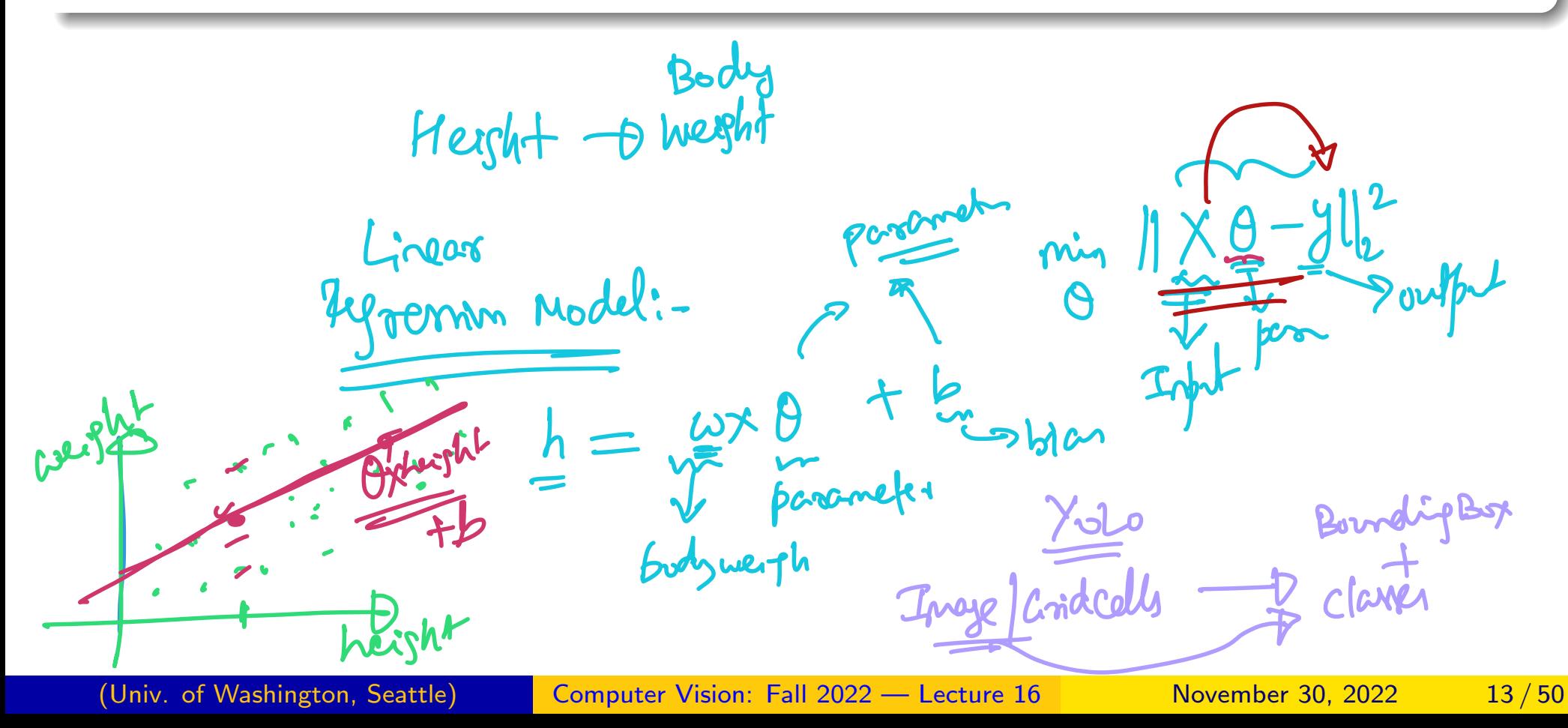

#### YOLO Loss Function - Regression!

YOLO loss function turns out to be just like a Regression Loss! Why Regression?

Linear Regression Classic Example

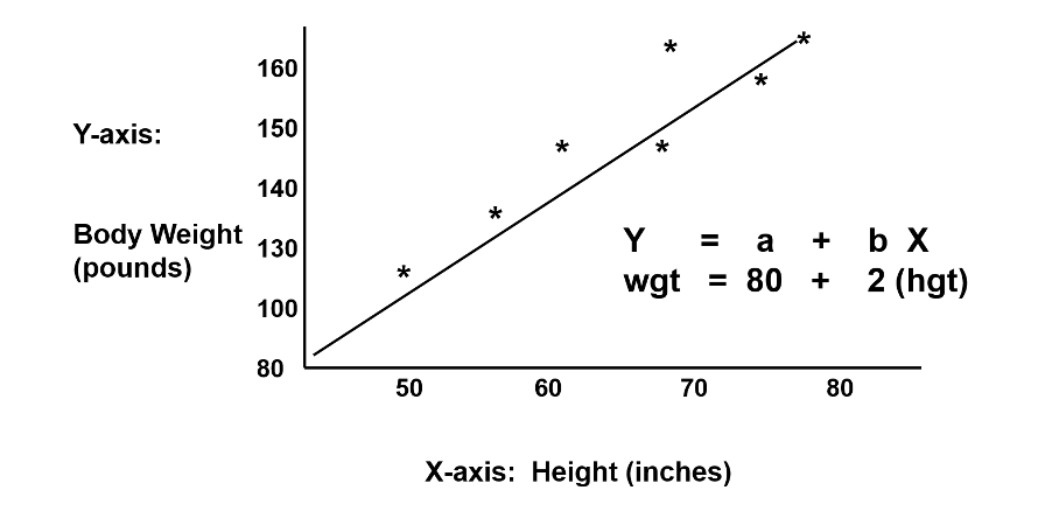

# $ICE \#1$

#### Regression (2 mins)

 $(0.5, 0.49)$ ,  $(0.6, 0.8)$ ,  $(0.3, 0.2)$ You want to predict the 'sharpness' of an image when the input is an image. Sharpness for this exercise is defined on a continuous scale between 0 and 1. The training data looks like *{Image, Sharpness}* where Image is the input and Sharpness (on a continuous scale) is the output. You devise an ingenious loss function as follows: Take the prediction  $\hat{y}_i$  of the sharpness, subtracts it from the ground truth sharpness *yi*, and obtain the error,  $e_i$ . Define the loss,  $L = \sum_i e_i \times$  You then minimize the loss as you hope a good model for sharpness would give zero errors and hence a close to zero loss. Optimizing the loss function:  $M - H$  enoughles

- **1** Will help you train a good model for sharpness
- Is a good idea but may have to watch out for overfitting
- **3** Would not be a good idea

<sup>4</sup> Could result in a model with overall zero error but poor individual predictions<br>(Univ. of Washington, Seattle) [Computer Vision: Fall 2022 — Lecture 16](#page-0-0) November 30, 2022 14 / 50

#### Next Topic: Image Captioning Models

# COCO Data Set

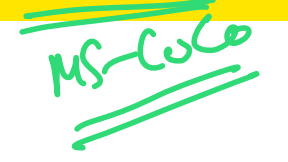

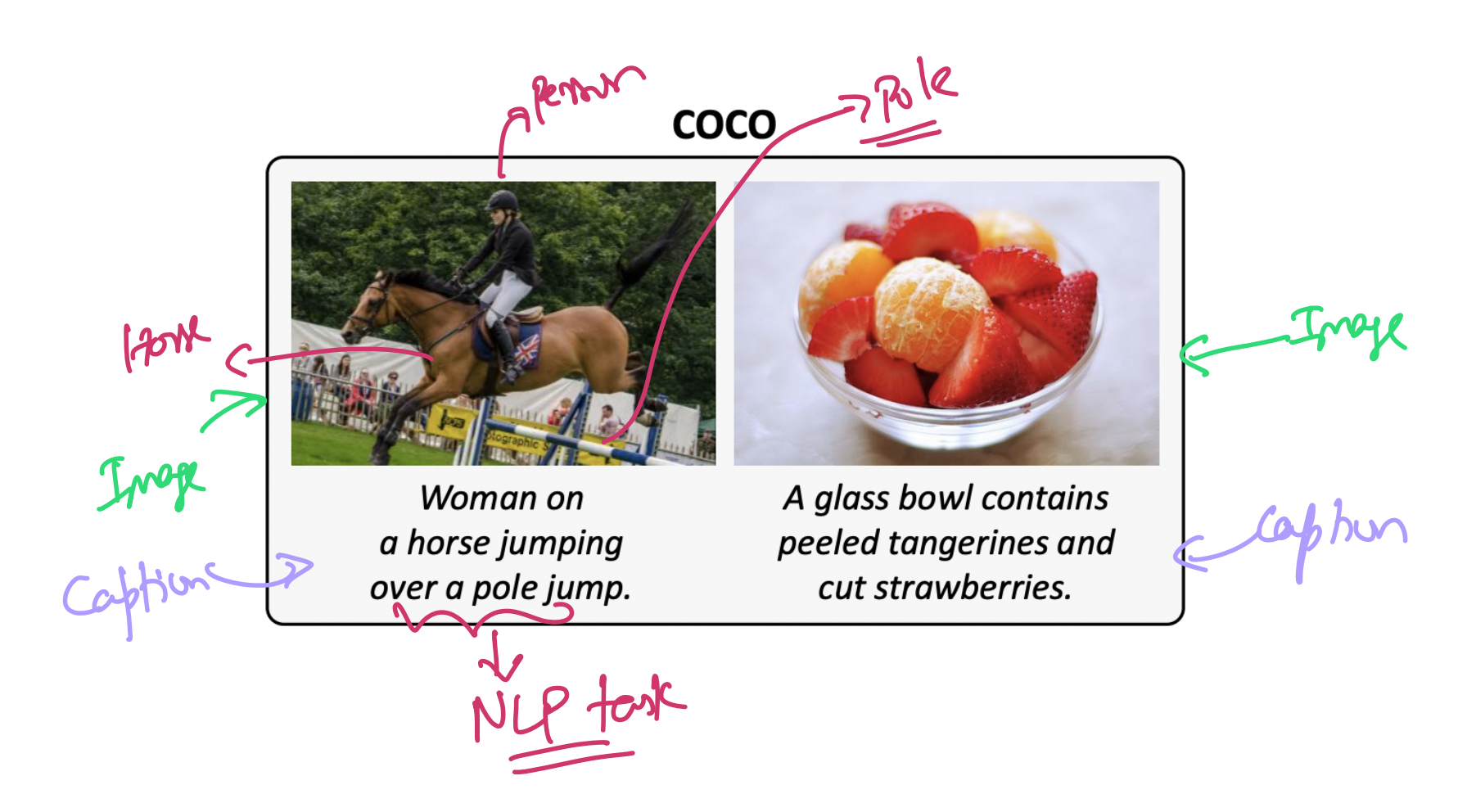

## COCO Data Set

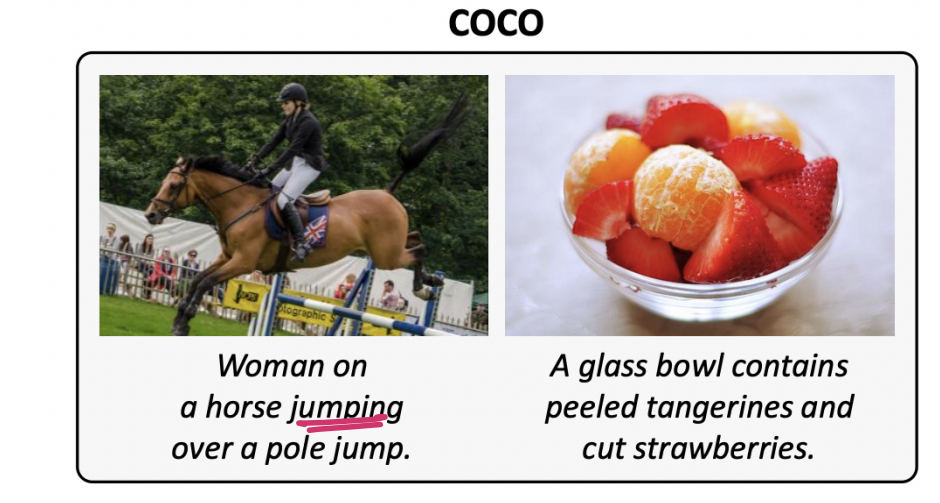

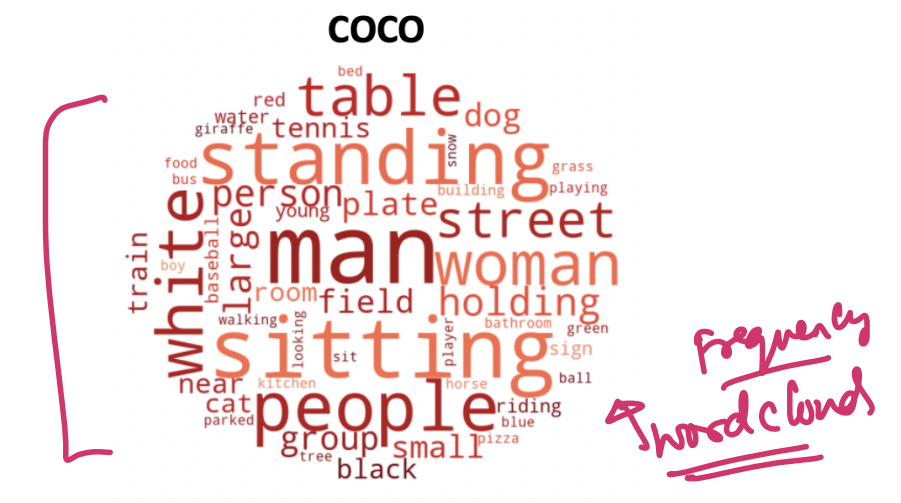

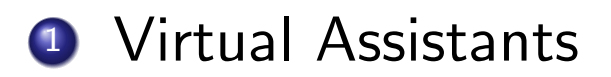

- **1** Virtual Assistants
- <sup>2</sup> Visually impaired assistance

- **1** Virtual Assistants
- <sup>2</sup> Visually impaired assistance
- <sup>3</sup> Robotics

- **1** Virtual Assistants
- 2 Visually impaired assistance
- <sup>3</sup> Robotics
- 4 Any other use case?

#### CUB-200 Data Set

# **CUB-200** s Phhatsthe night This bird is blue with white on its chest and has a very short beak. 10aux<br>2) Style (Net)<br>- Humorow ...

(Univ. of Washington, Seattle) [Computer Vision: Fall 2022 — Lecture 16](#page-0-0) November 30, 2022 19/50

#### CUB-200 Data Set

**CUB-200** 

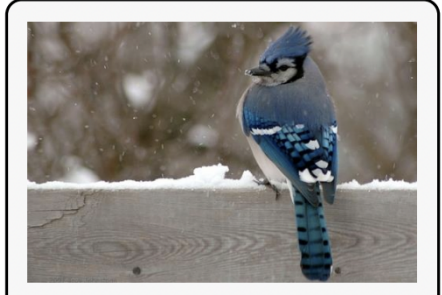

This bird is blue with white on its chest and has a very short beak.

**CUB-200** 

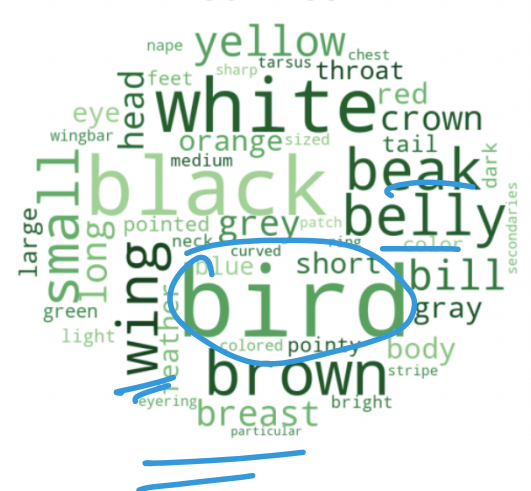

(Univ. of Washington, Seattle) [Computer Vision: Fall 2022 — Lecture 16](#page-0-0) November 30, 2022 20/50

#### Fashion Data Set

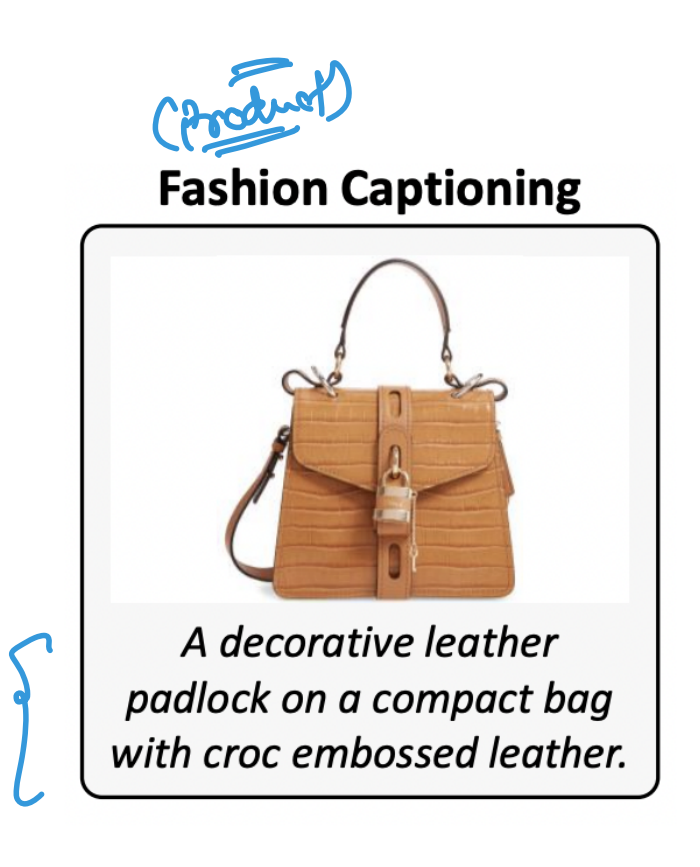

#### Fashion Data Set

#### **Fashion Captioning**

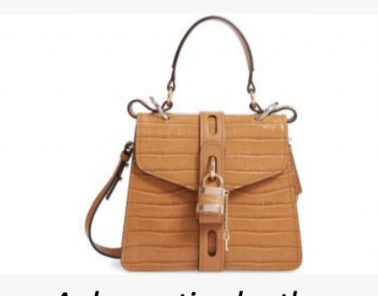

A decorative leather padlock on a compact bag with croc embossed leather.

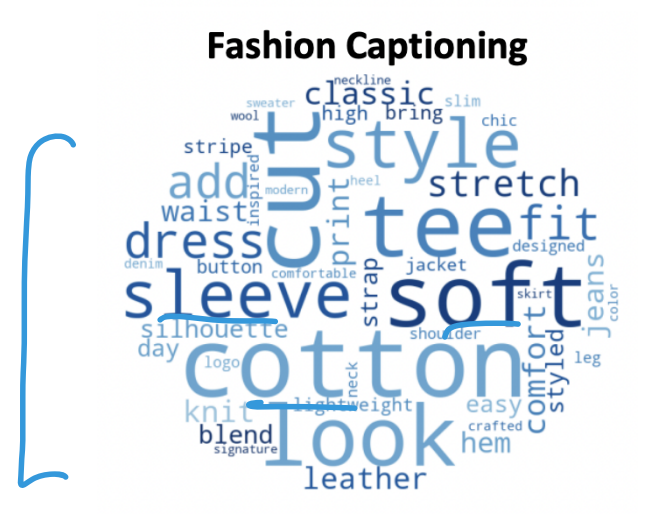

#### Text Caps Data Set

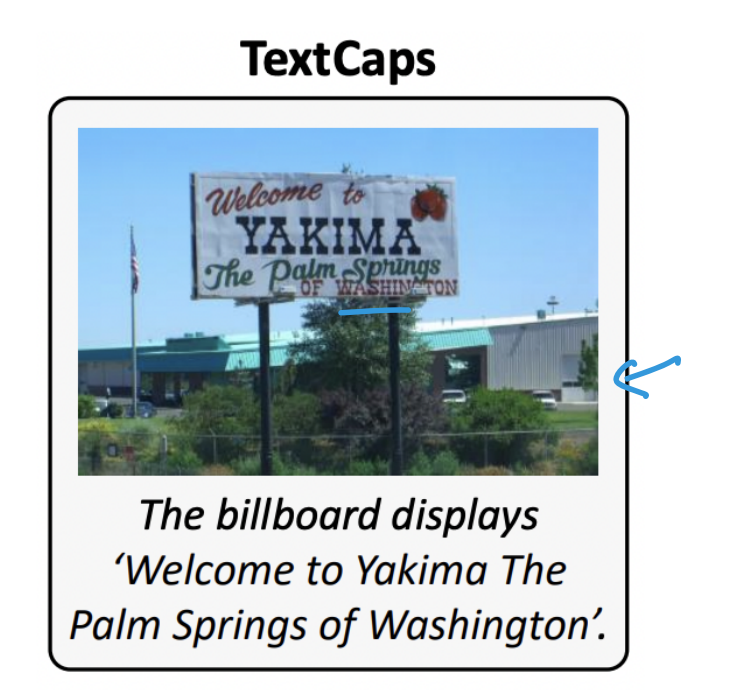

#### Text Caps Data Set

#### **TextCaps**

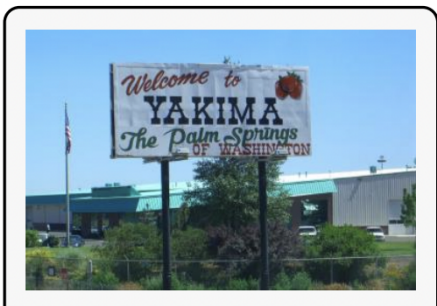

The billboard displays 'Welcome to Yakima The Palm Springs of Washington'.

#### **TextCaps**

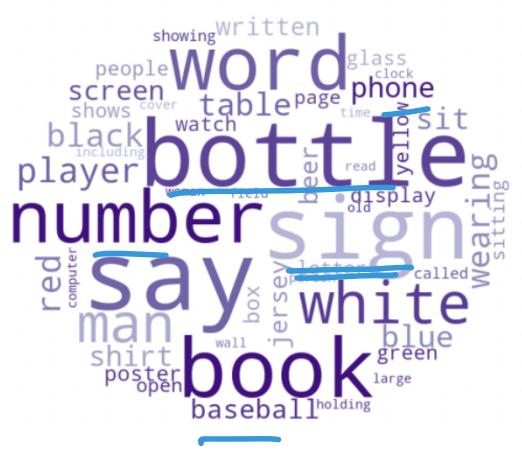

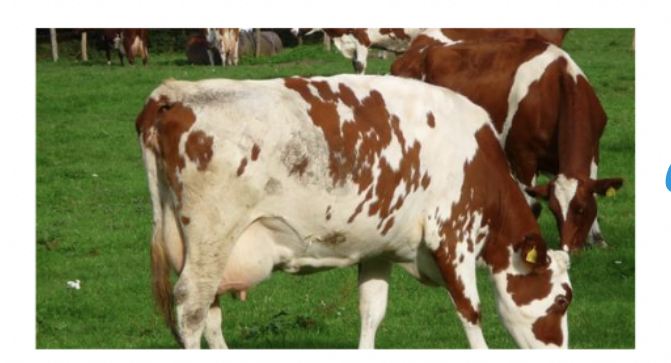

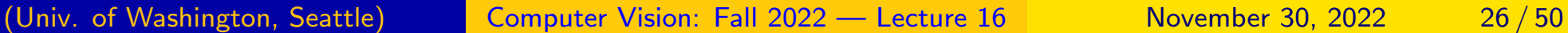

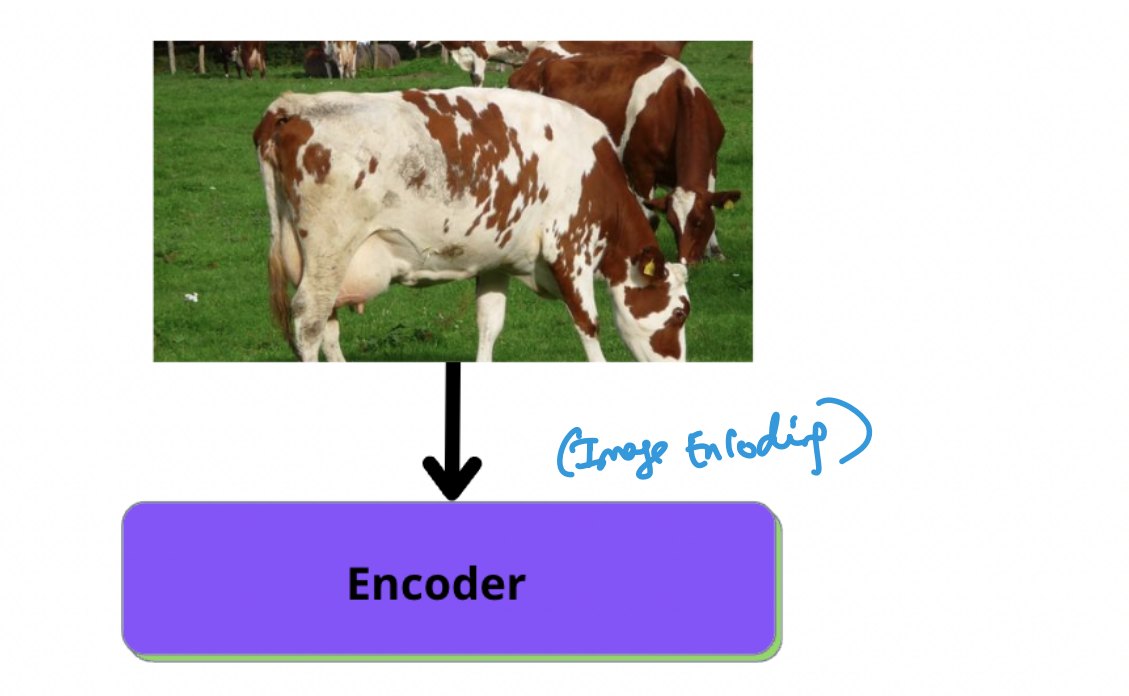

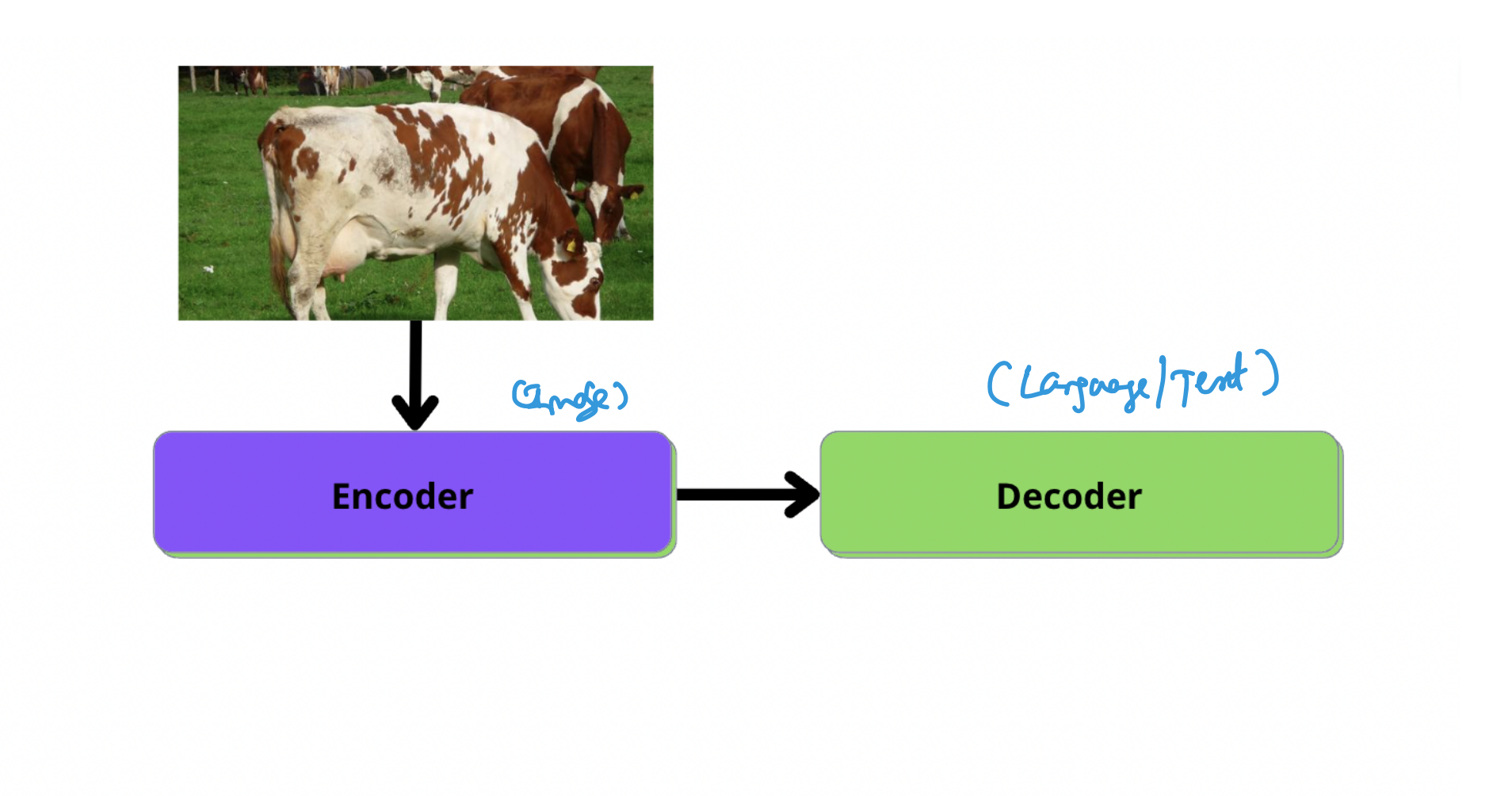

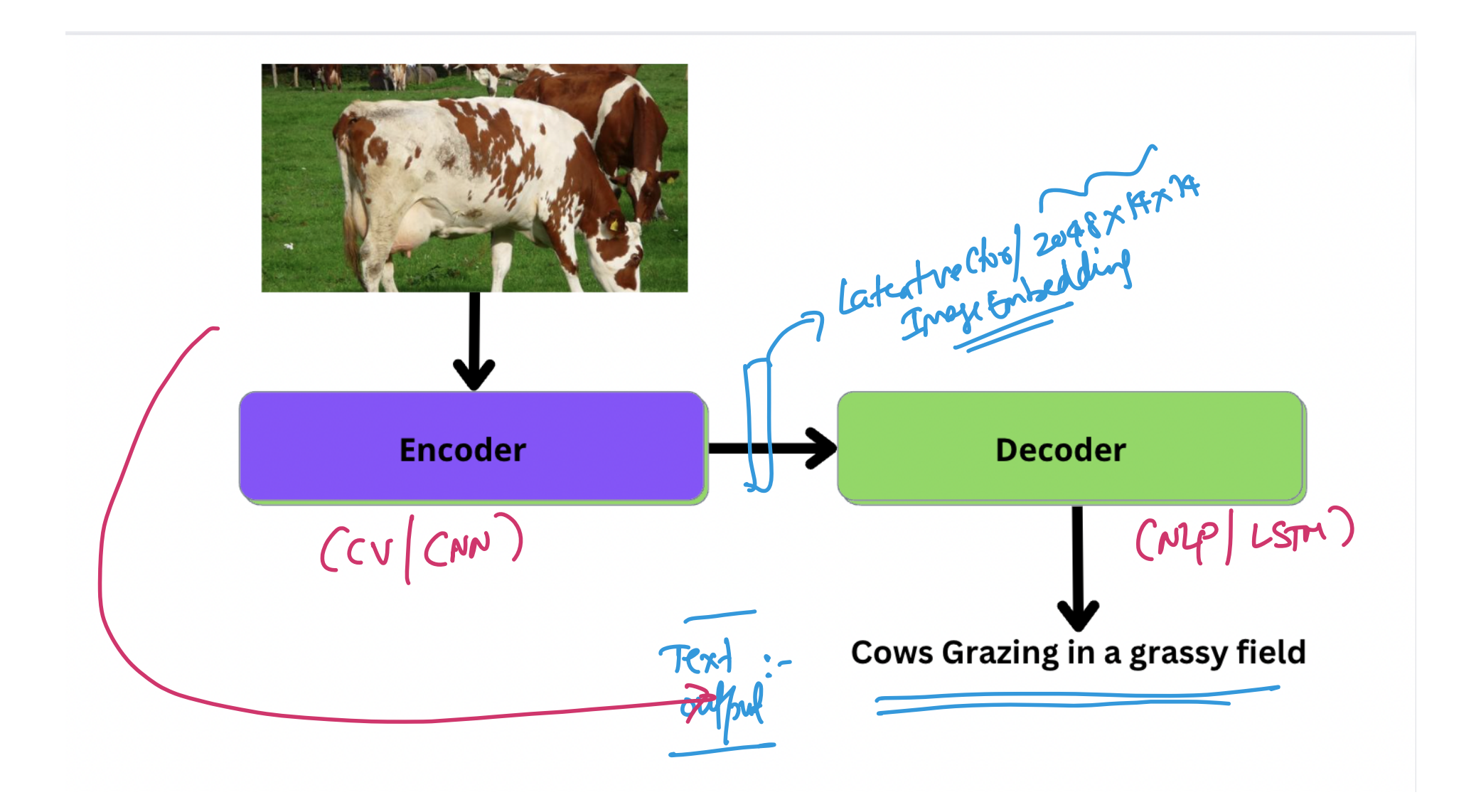

(Univ. of Washington, Seattle) [Computer Vision: Fall 2022 — Lecture 16](#page-0-0) November 30, 2022 29/50

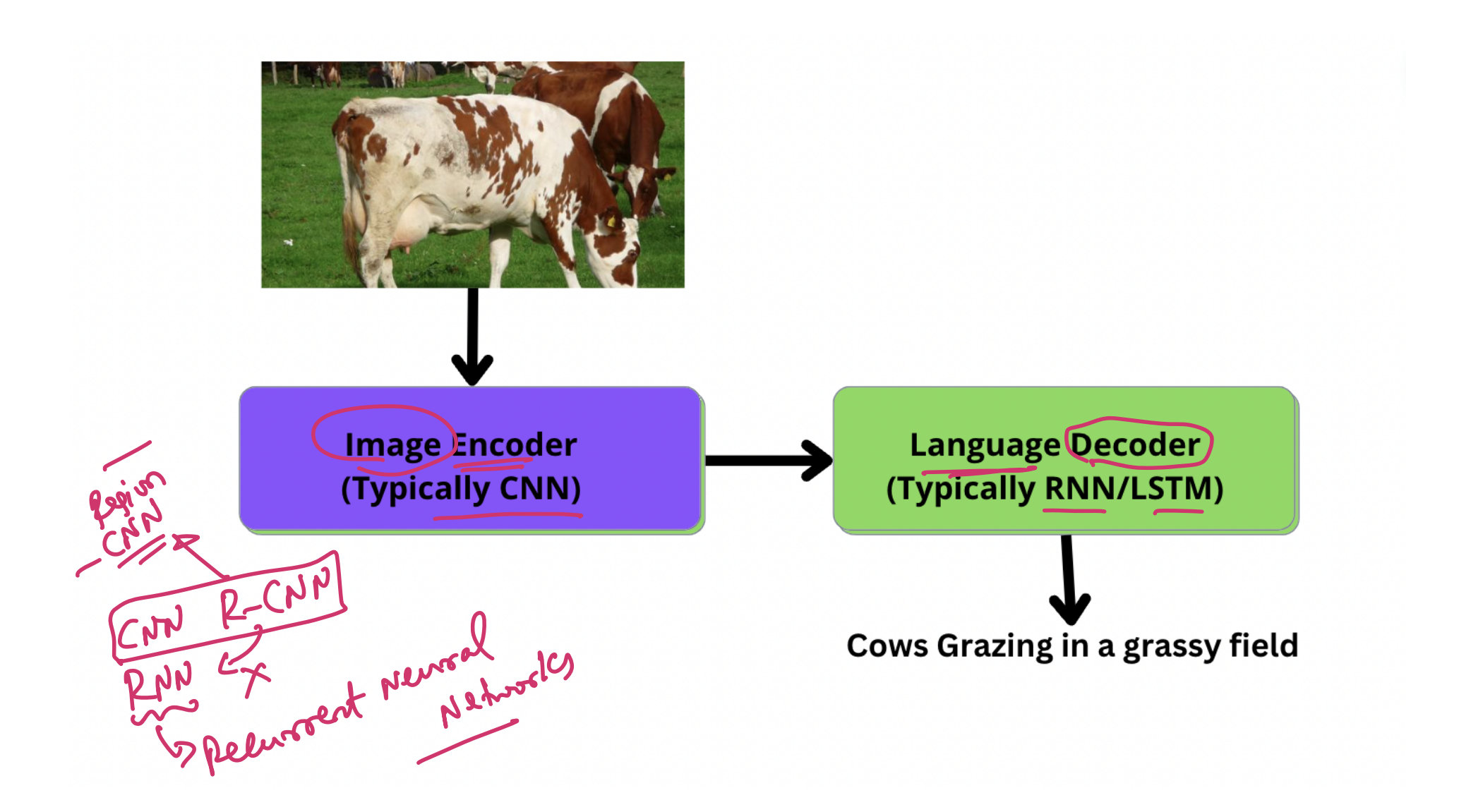

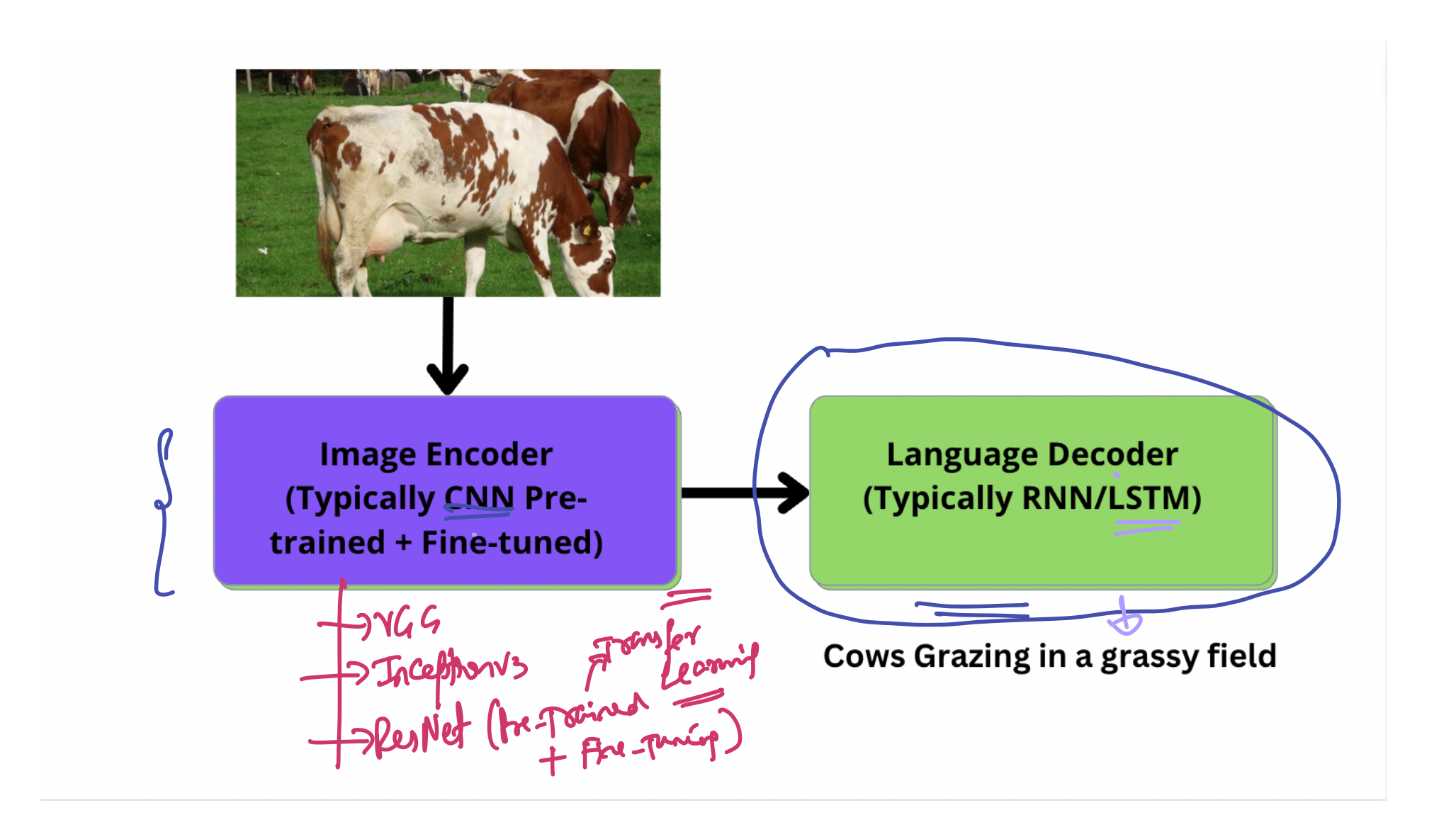

#### Neural Networks Zoo

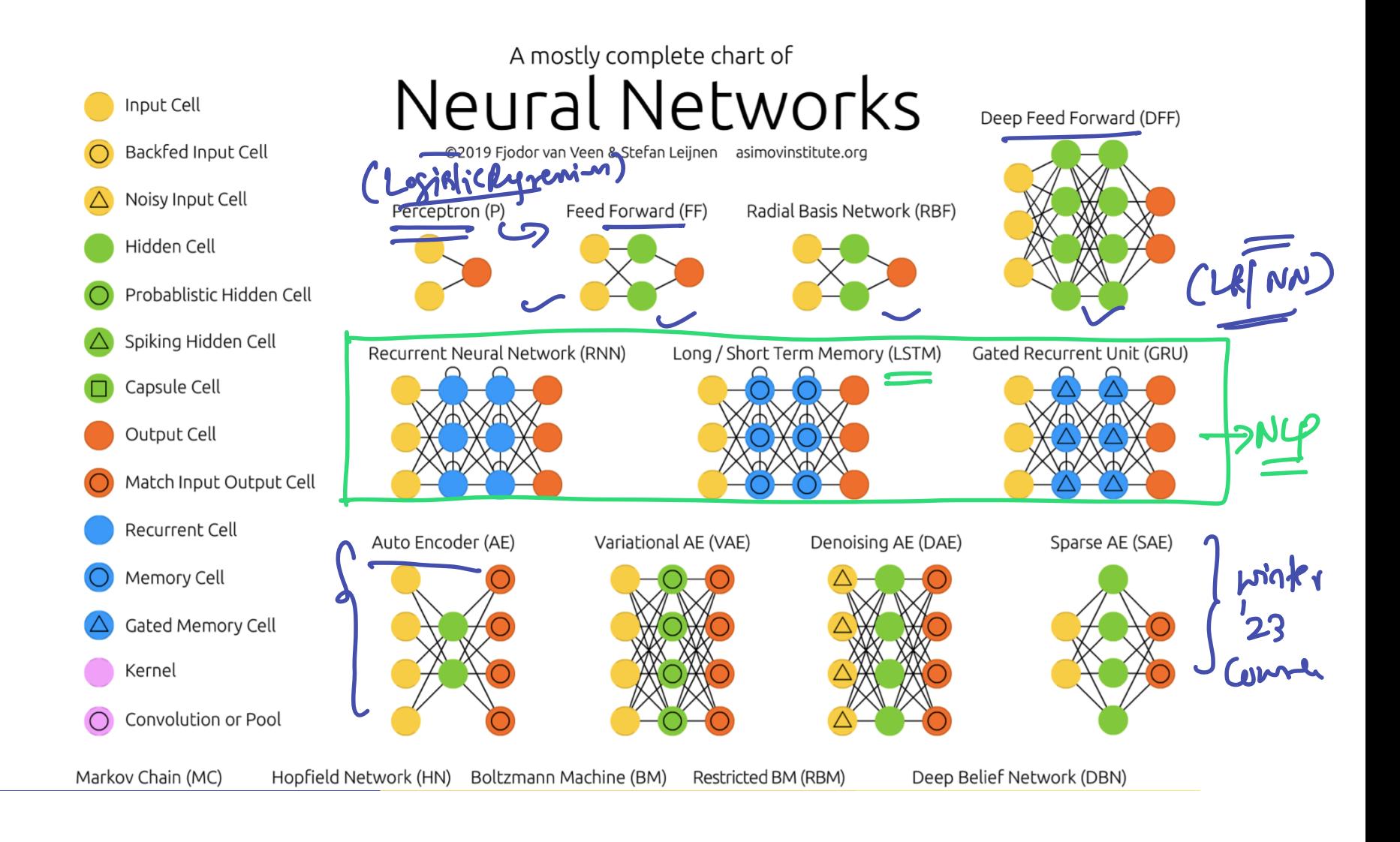

(Univ. of Washington, Seattle) [Computer Vision: Fall 2022 — Lecture 16](#page-0-0) November 30, 2022 32/50

#### **Neural Networks Zoo**

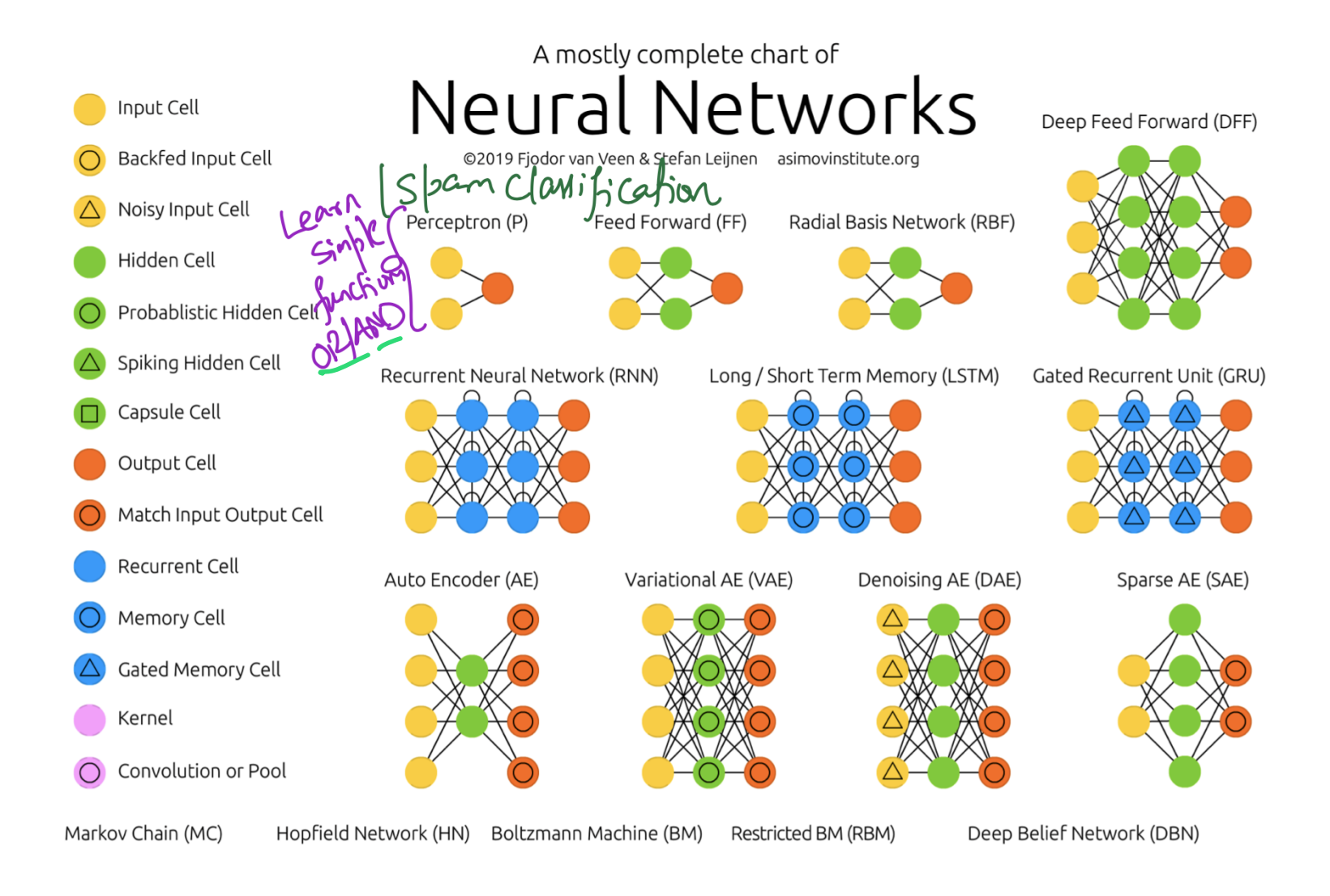

(Univ. of Washington, Seattle)  $\overline{C}$  [Computer Vision: Fall 2022 — Lecture 16](#page-0-0)  $\overline{C}$  November 30, 2022  $\overline{C}$  33 / 50

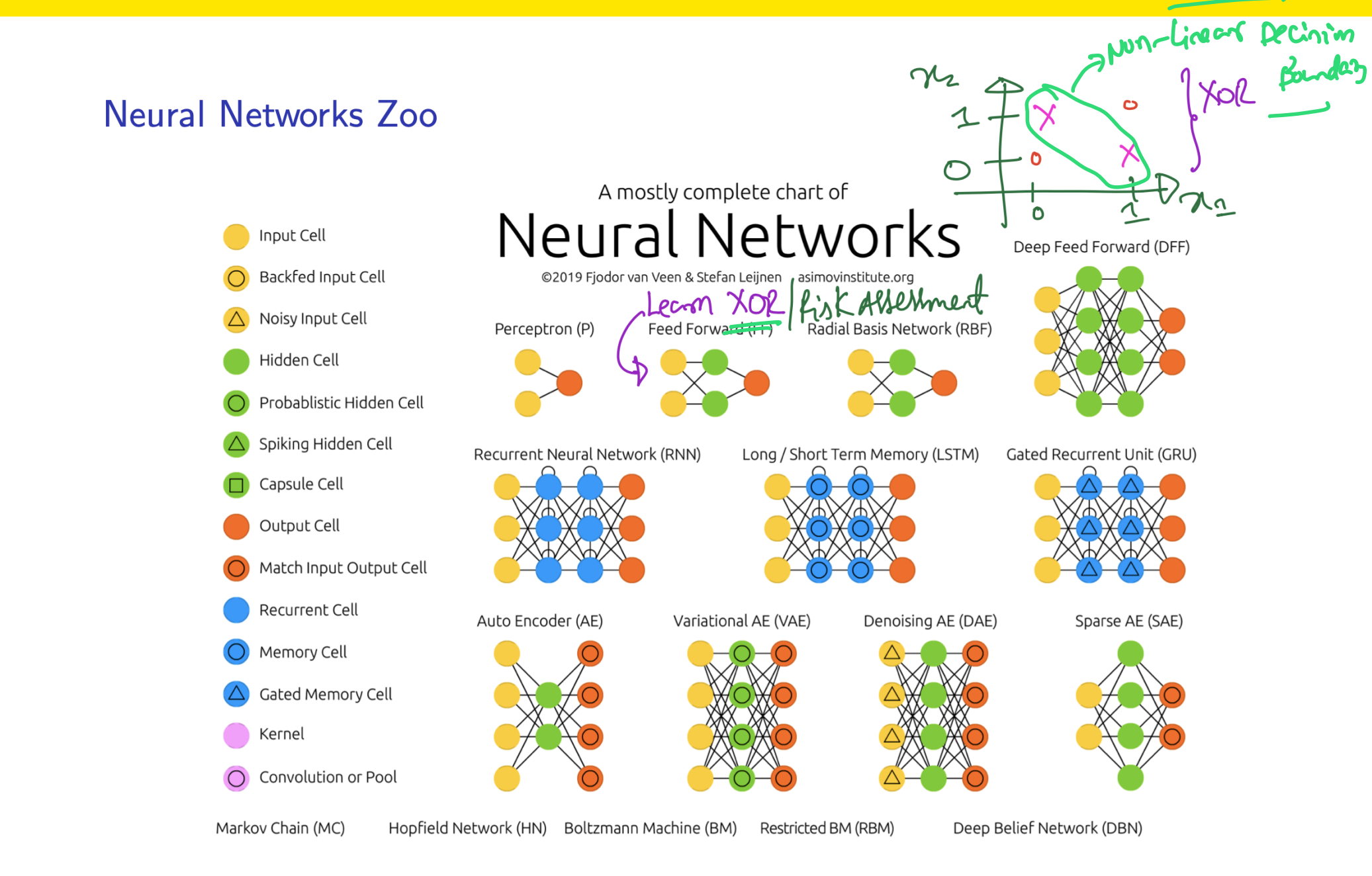

(Univ. of Washington, Seattle)  $\blacksquare$  [Computer Vision: Fall 2022 — Lecture 16](#page-0-0) November 30, 2022  $\blacksquare$  34 / 50

#### Neural Networks Zoo

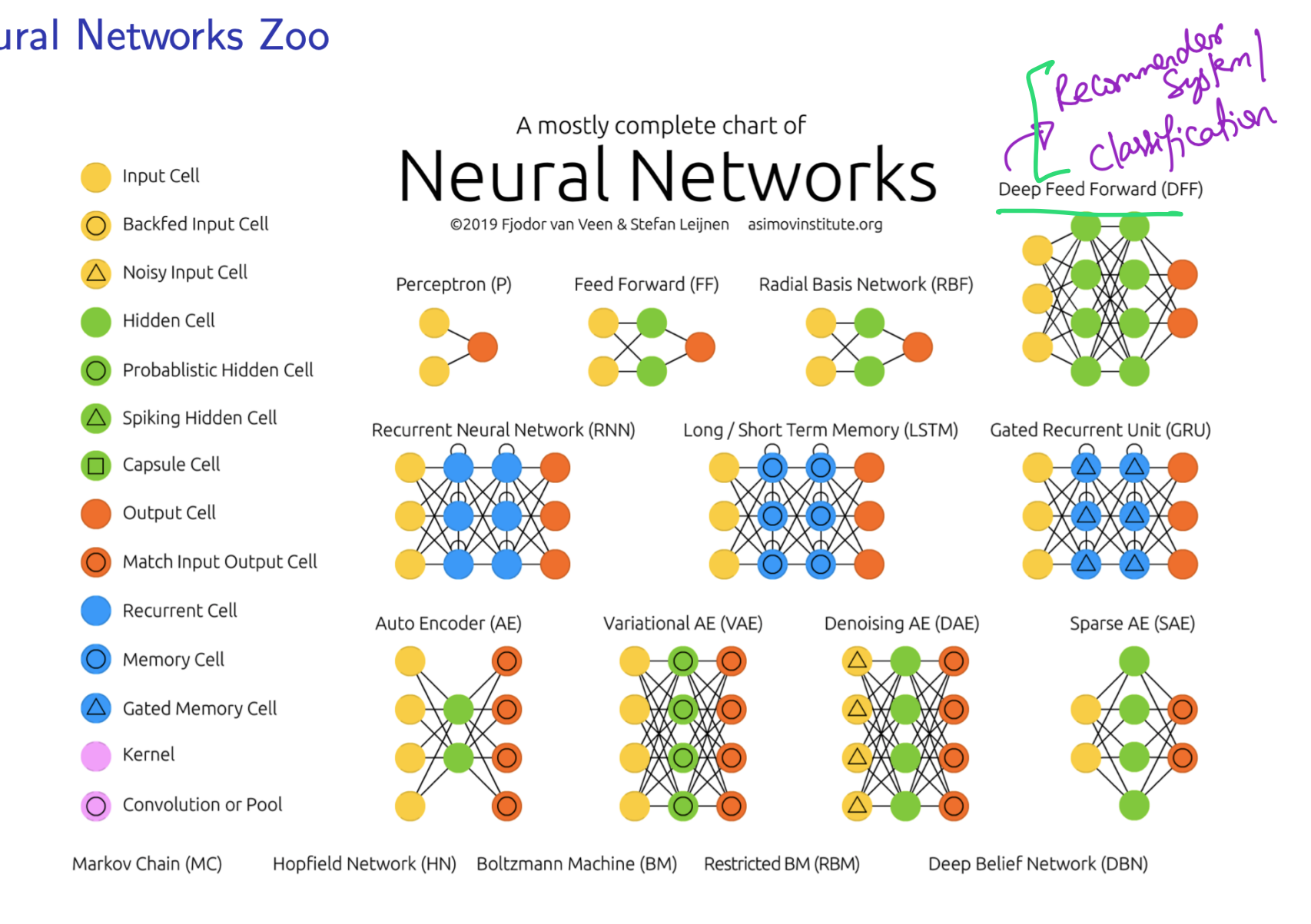

(Univ. of Washington, Seattle) [Computer Vision: Fall 2022 — Lecture 16](#page-0-0) November 30, 2022 35/50

#### Neural Networks Zoo

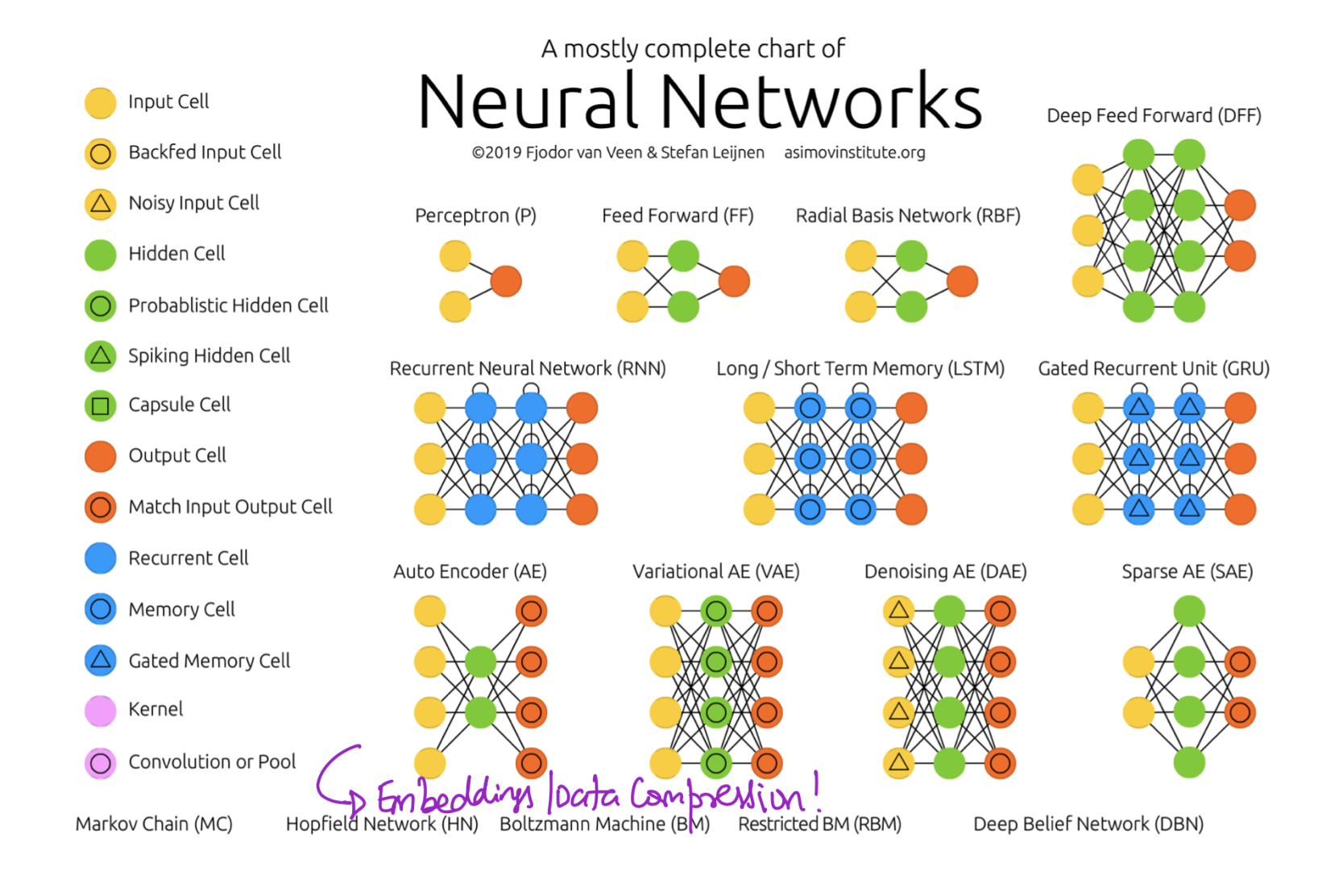

(Univ. of Washington, Seattle) [Computer Vision: Fall 2022 — Lecture 16](#page-0-0) November 30, 2022 36 / 50

#### Neural Networks Zoo

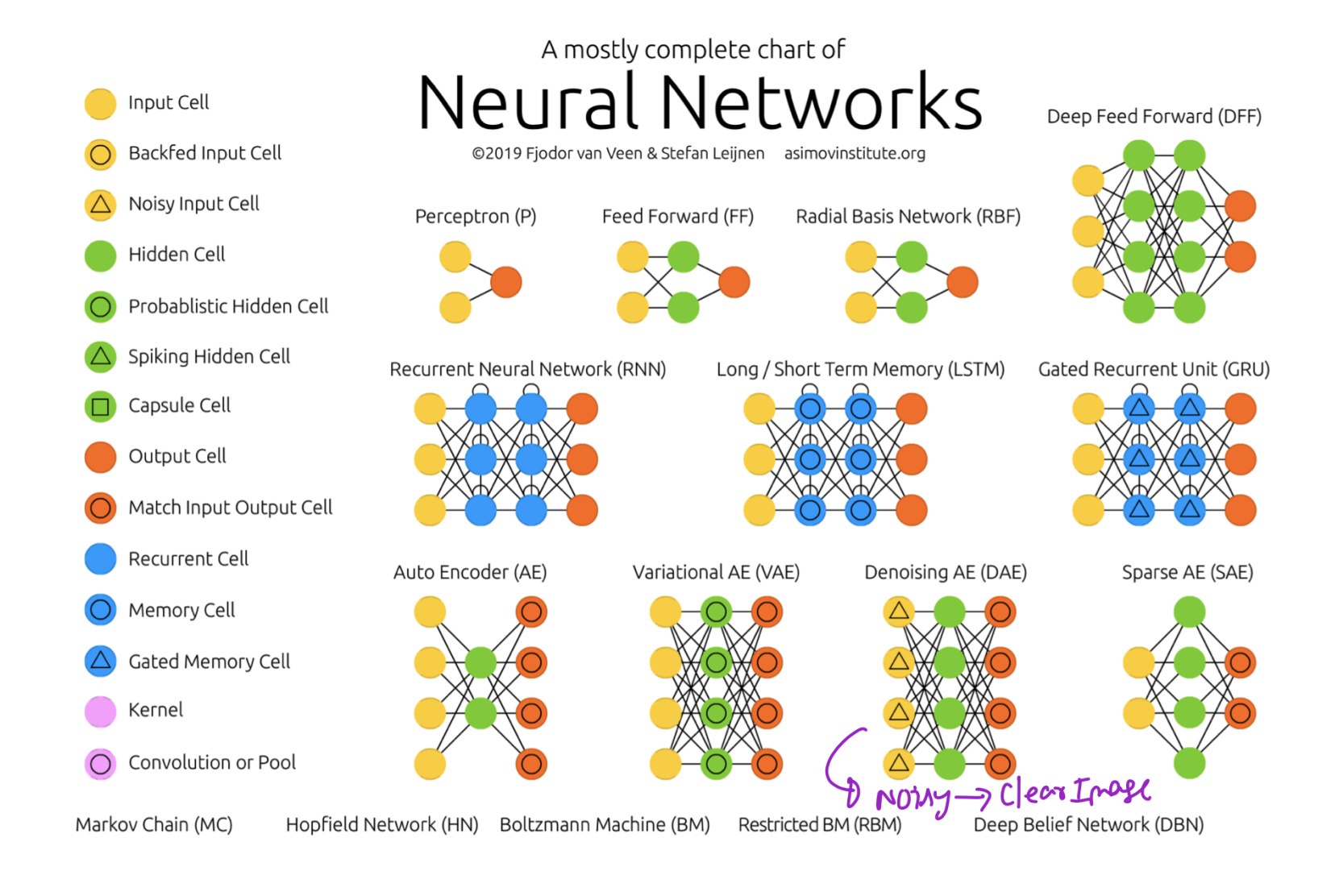

(Univ. of Washington, Seattle) [Computer Vision: Fall 2022 — Lecture 16](#page-0-0) November 30, 2022 37 / 50

#### Neural Networks Zoo

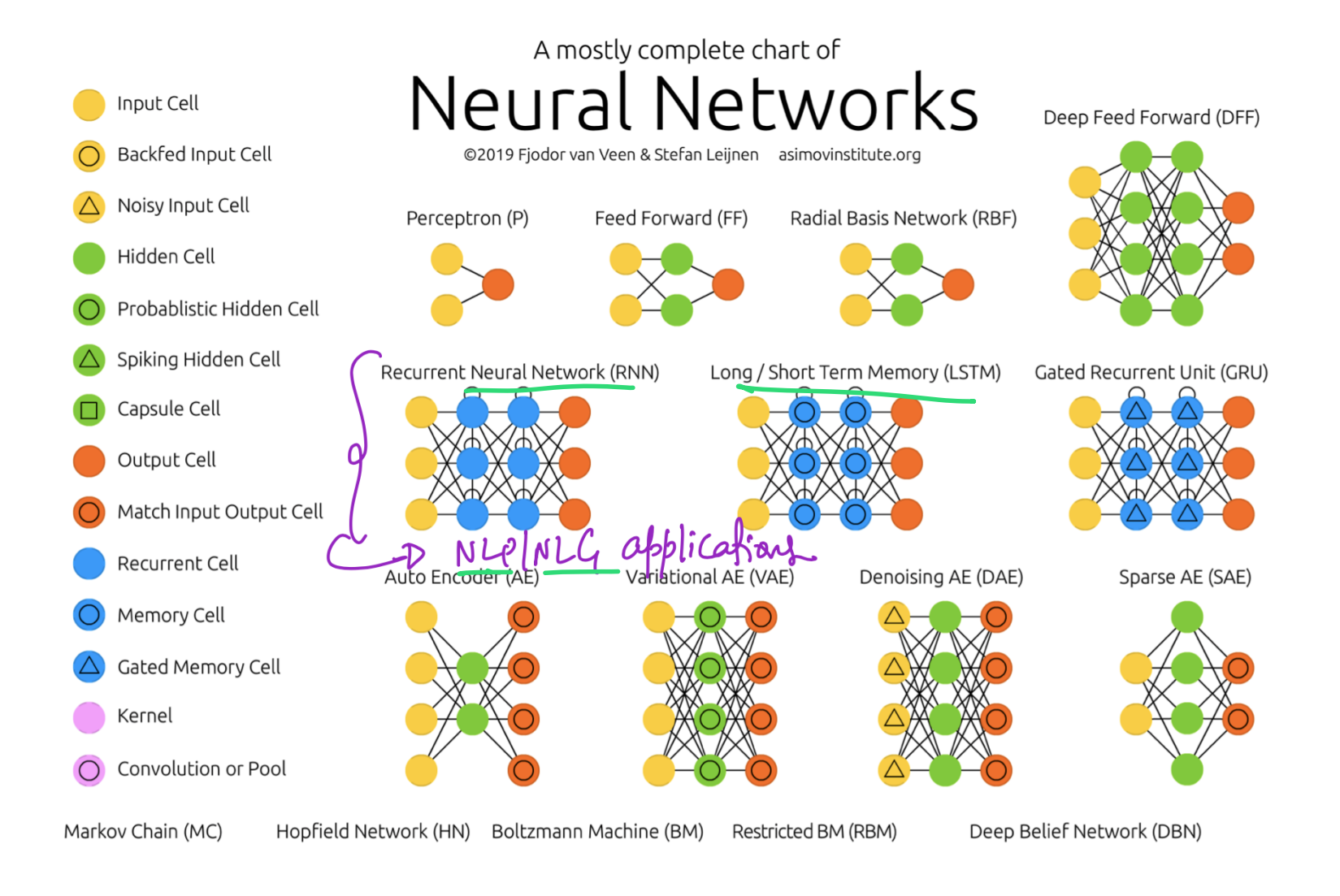

(Univ. of Washington, Seattle) [Computer Vision: Fall 2022 — Lecture 16](#page-0-0) November 30, 2022 38 / 50

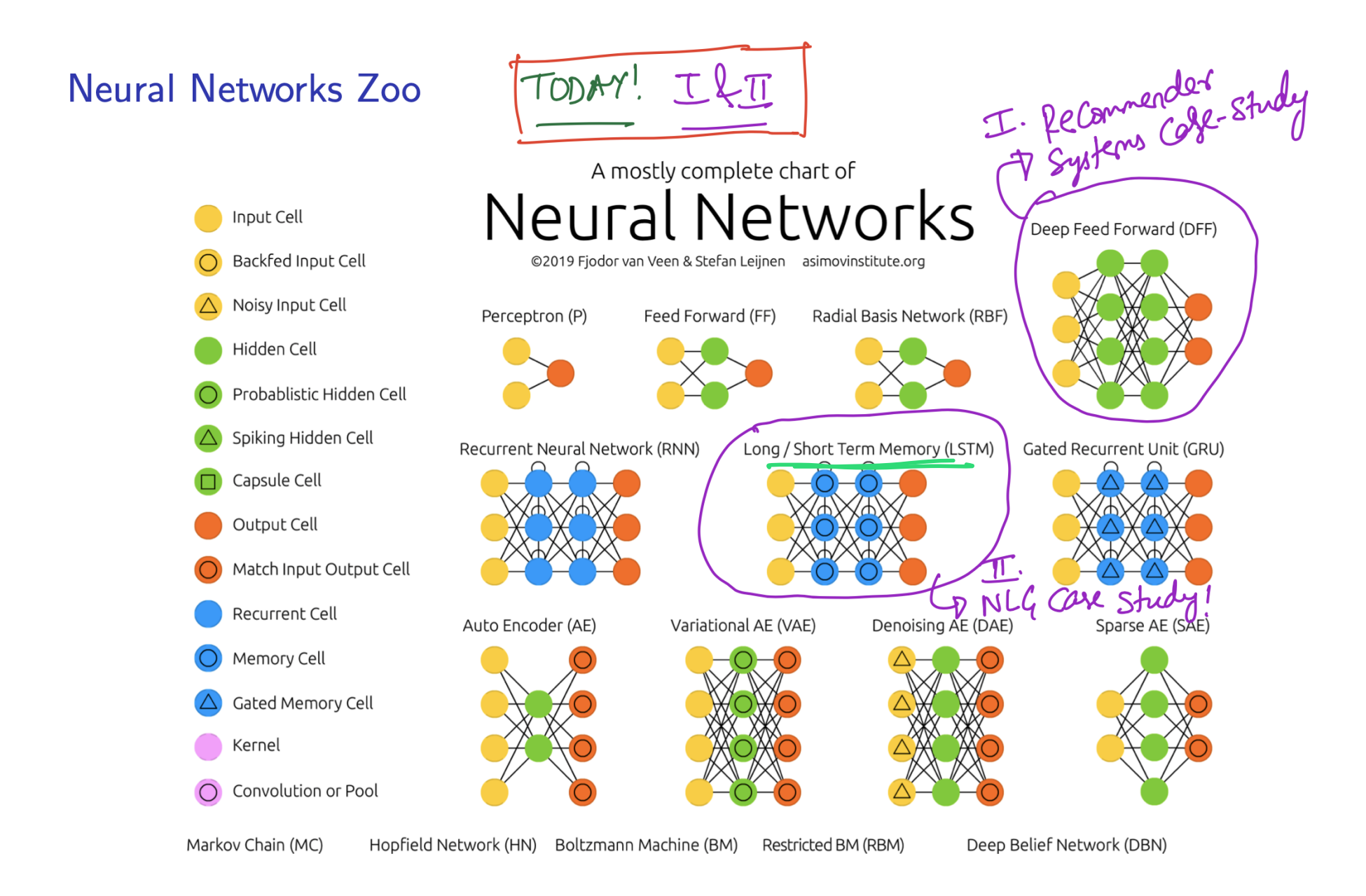

(Univ. of Washington, Seattle)  $\blacksquare$  [Computer Vision: Fall 2022 — Lecture 16](#page-0-0) November 30, 2022  $\blacksquare$  39 / 50

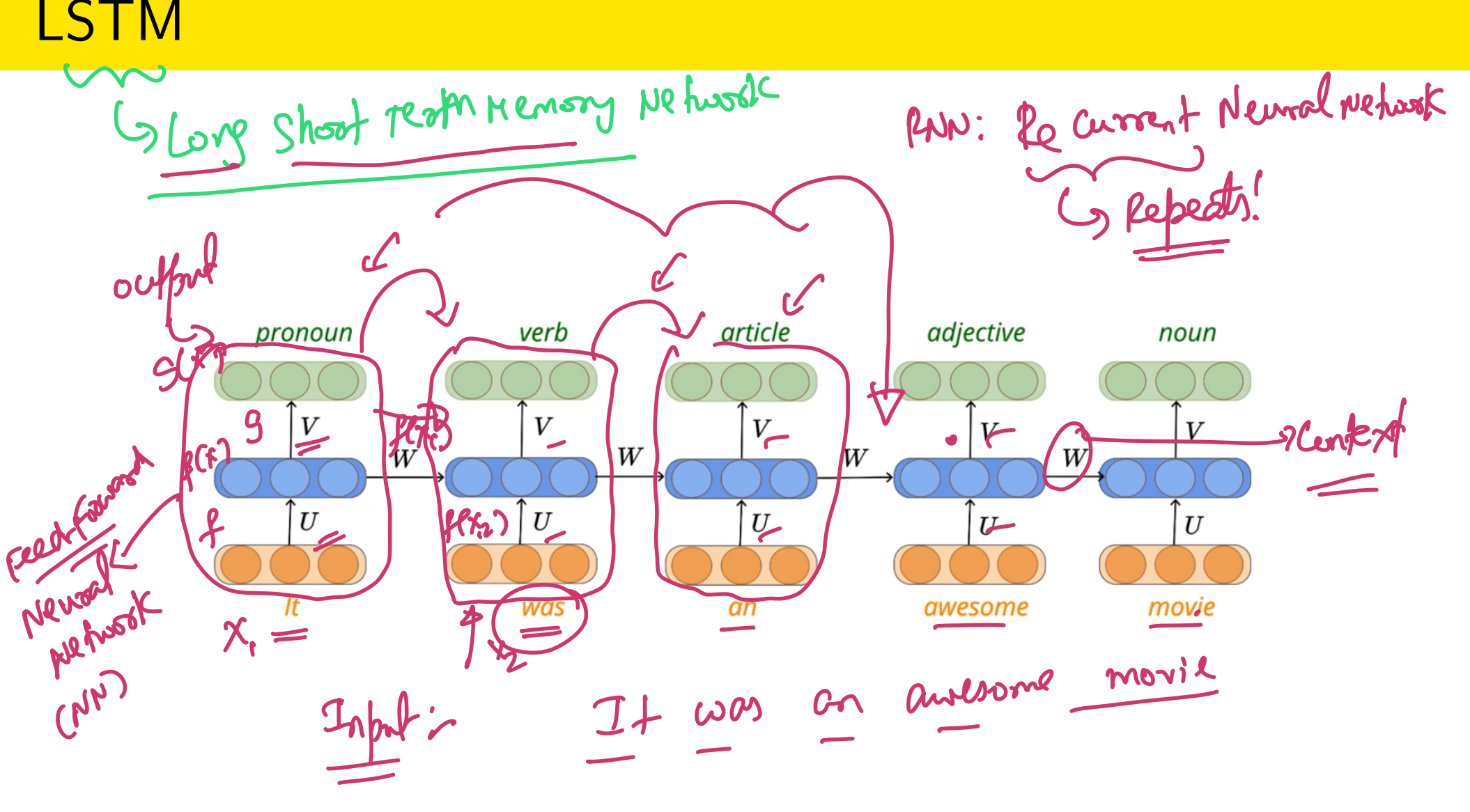

**LSTM** 

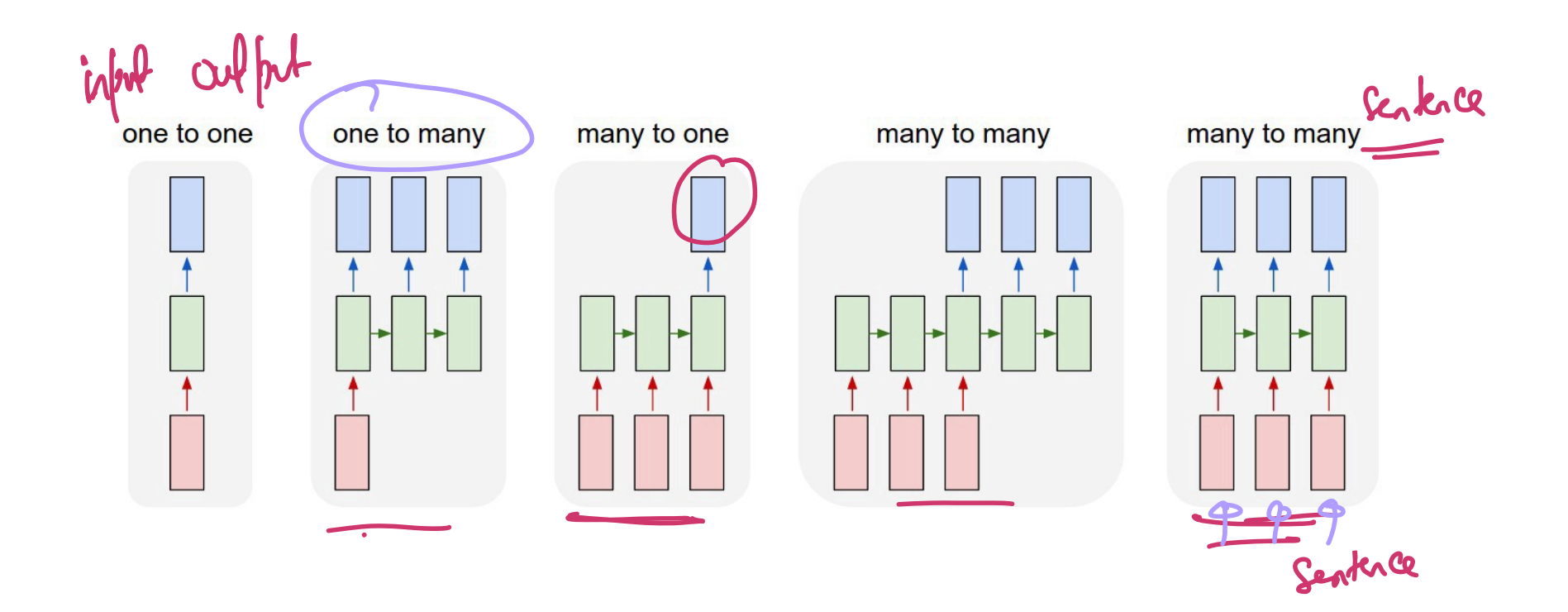

**LSTM** 

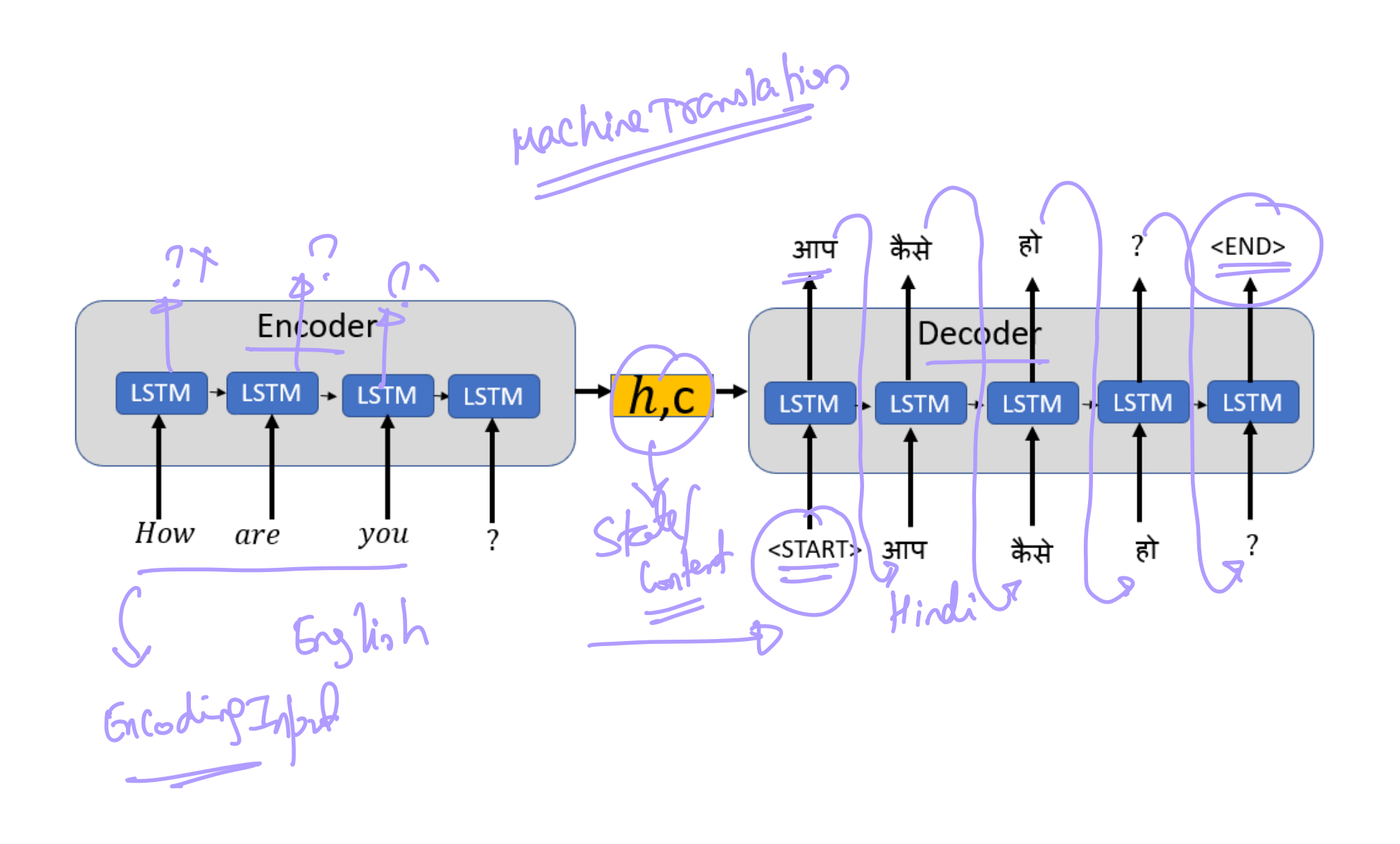

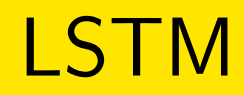

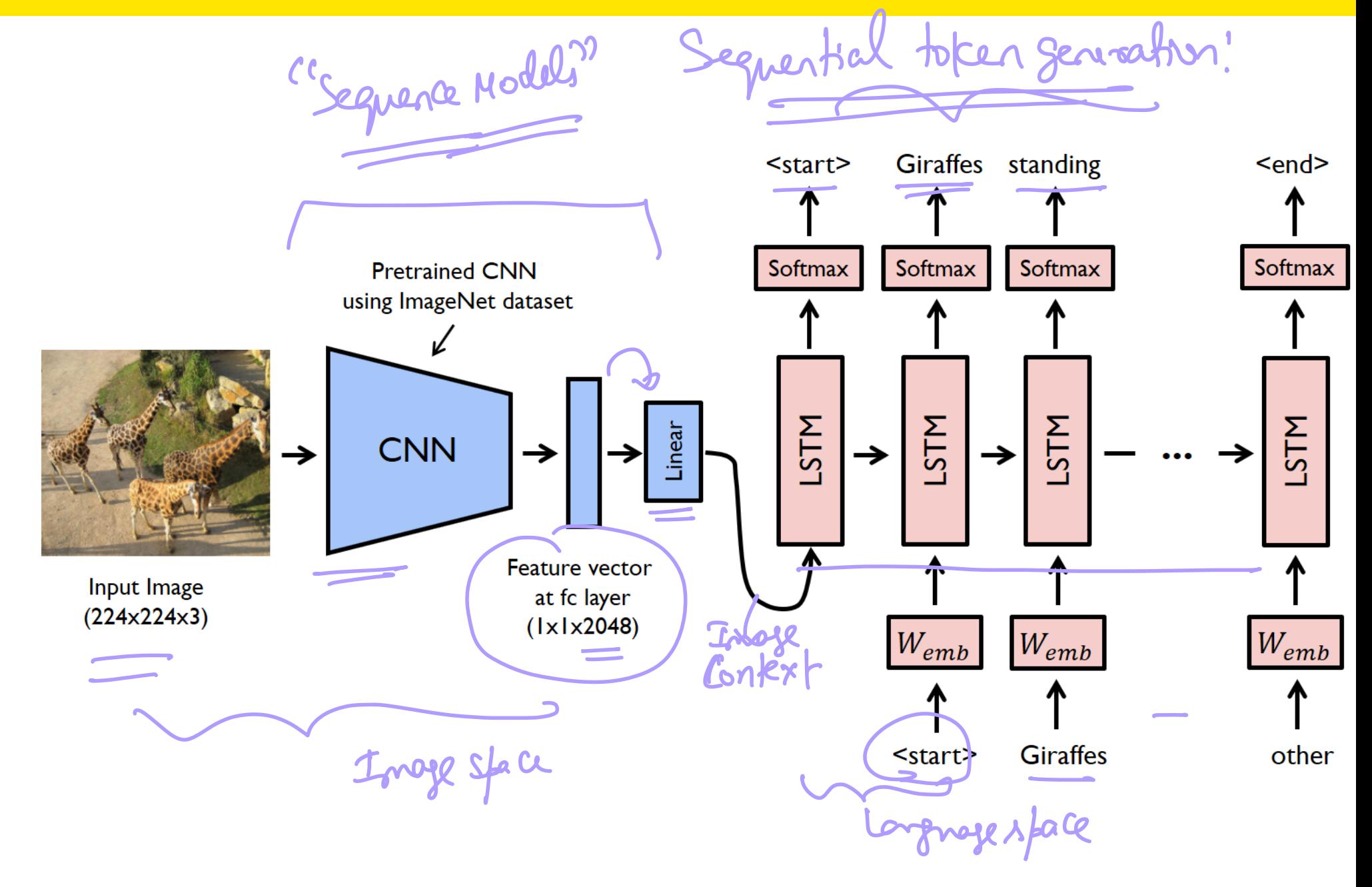

(Univ. of Washington, Seattle)  $\overline{C}$  [Computer Vision: Fall 2022 — Lecture 16](#page-0-0)  $\overline{C}$  November 30, 2022  $\overline{C}$  43 / 50

# Metrics for Image Captioning

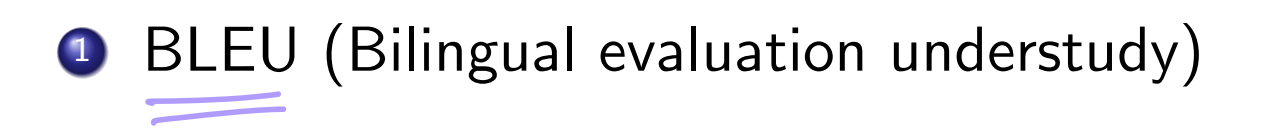

# Metrics for Image Captioning

- BLEU (Bilingual evaluation understudy)
- **METEOR** (Metric for Evaluation of Translation with Explicit Ordering)<br>Tutorement on BLEUSCure! Bed: Cows goesing on Goon<br>Touth: Goosing Cows on going

## METEOR Metric

on Gran  $C = 3$ Cown Grazi w Grazing on Livery Feld M= 4 Ped: -Compute Procuriun? think Compute recall: (R)  $3/5$ 10 PR  $\overline{C}$ ol pecall!

# METEOR Example

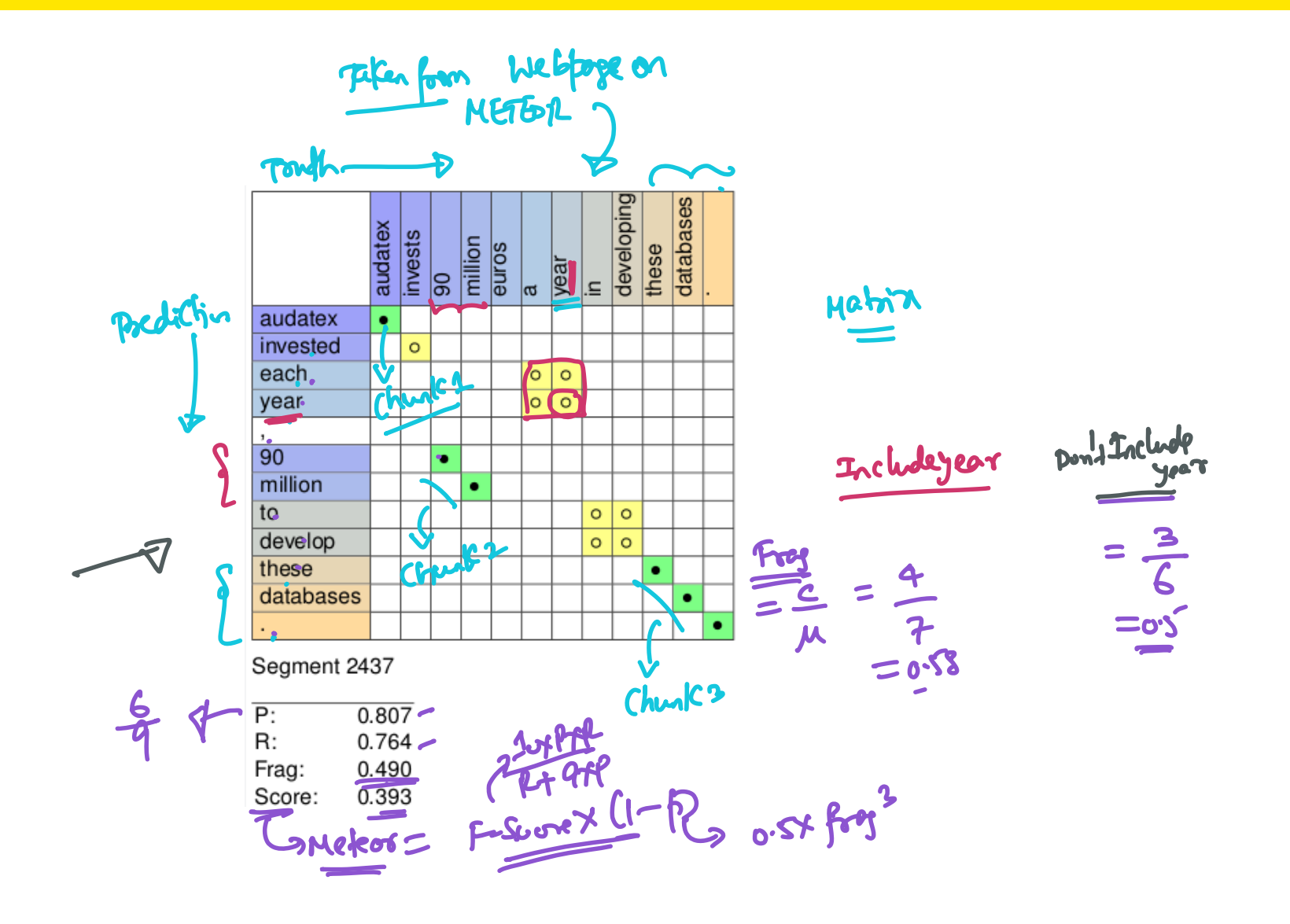

 $ICE \#2$ 

# Consider that your image captioning model generated the sentence:<br>Consider that your image captioning model generated the sentence: Cows Grazing "Found Grazing cows on the grass" and the true caption was "Grazing cows found over the grass". What is the fragmentation value and METEOR score in this case? ESCORX (1-P) penalts<br>lighter (1-P) o.sx (80g) spog= 1 = # 6mmg

# Image Captioning Models

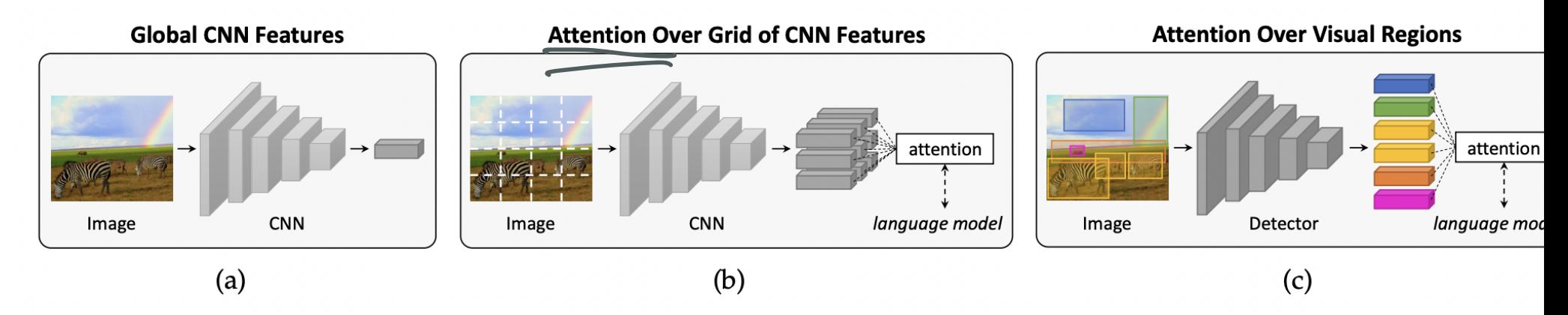

Fig. 2: Three of the most relevant visual encoding strategies for image captioning: (a) global CNN features; (b) fi grained features extracted from the activation of a convolutional layer, together with an attention mechanism guided the language model; (c) image region features coming from a detector, together with an attention mechanism.

Showfrell

#### Discuss Takeaways (5 mins)

From today's lecture in your zoom group

<span id="page-57-0"></span>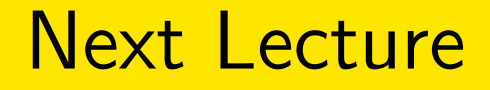

#### **1 More on Image Captioning Models**

#### 2 Show and Tell Image Captioning Models